### IRAF tricks

- DS9/ximtool save as option -- .eps file for inclusion into latex document.
	- $-$  Note sample .tex document at class www site
- In IRAF graphics window: *:.snap eps* will output a postscript file of whatever you have displayed
- hselect > filename will output hselect result to a text file

### Surface Photometry

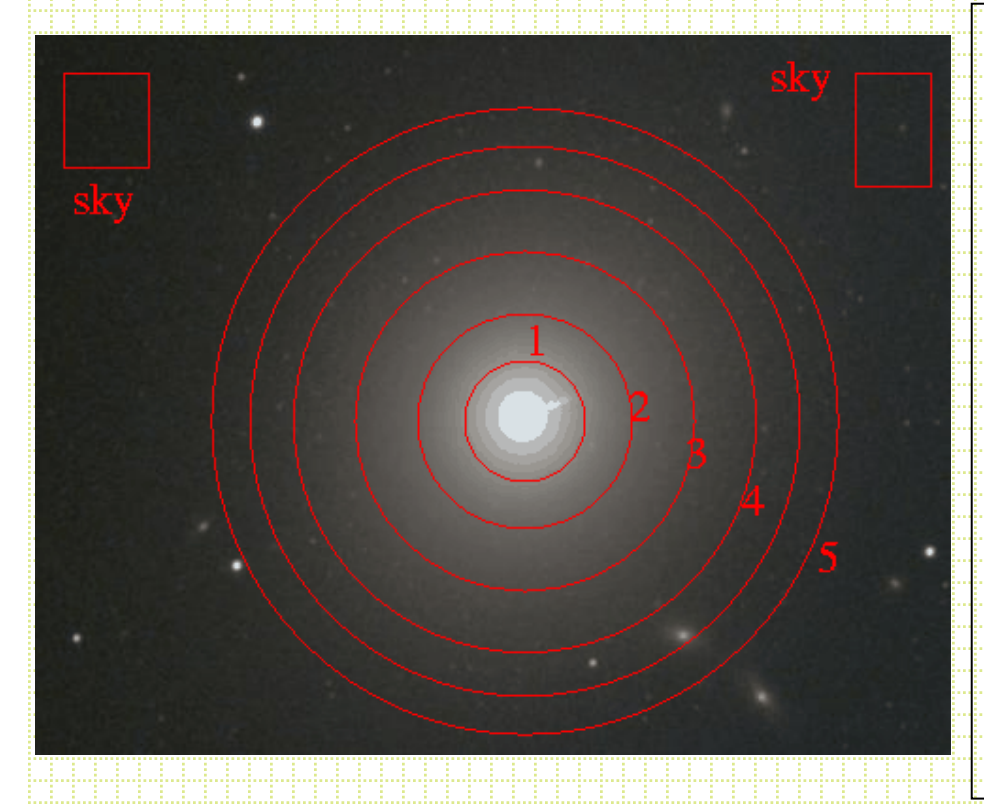

Simple approach of aperture photometry works OK for some purposes. For aperture radius r

$$
mag = c_0 + 2.5 \log(\text{total} \cdot \text{cnts}_{aper} + \pi r^2 \text{sky})
$$

Typically working with much larger apertures for galaxies

- prone to contamination
- sky determination even more critical
- often want to know more than total

brightness

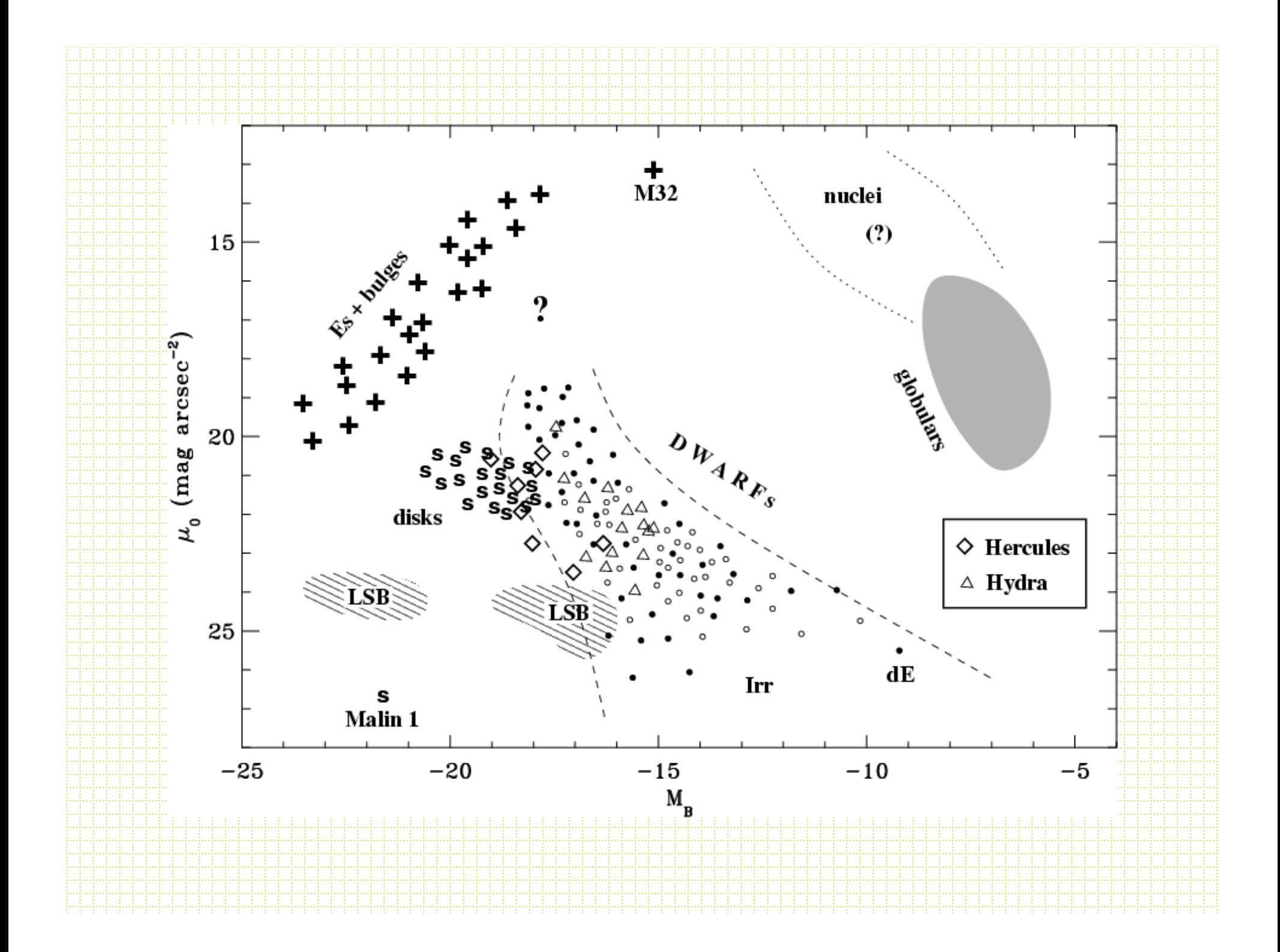

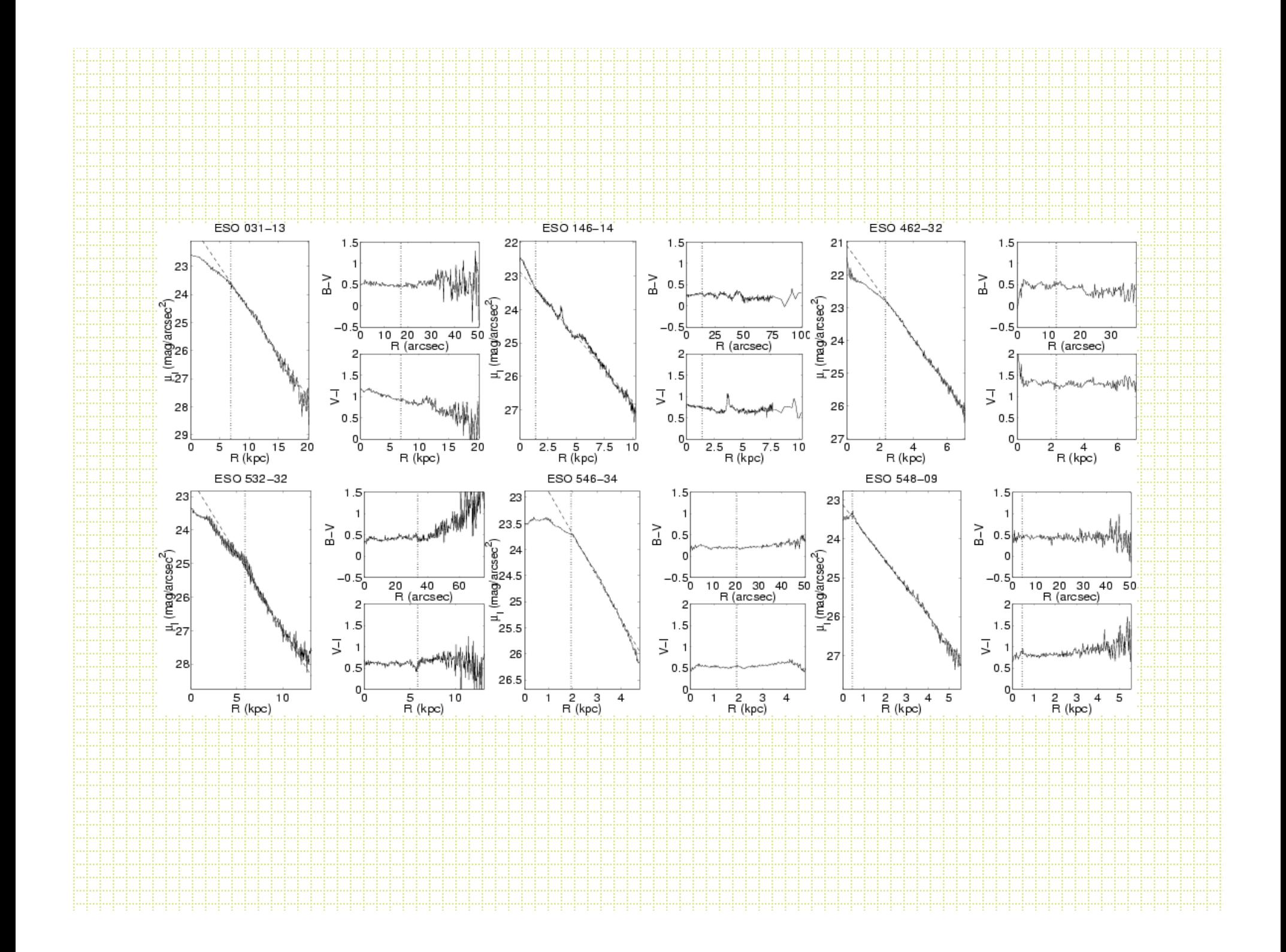

- There is a long history of surface photometry with CCDs:
	- GASP Davis et al., AJ, 90, 1985
	- Jedrzejewski, MNRAS, 226, 747, 1987
	- SExtractor/GIM2D
- Circular aperture photometry makes less sense as there are many different intrinsic shapes
- "Isophotal" magnitudes (total light above a given brightness level is dangerous because of surface brightness dimming with z
- Most work is done with galaxy profile modeling
- Could fit (or find) *isophotes,* and the most common procedure is to fit elliptical isophotes.
- Parameters are:  $x_{\text{center}}$ ,  $y_{\text{center}}$ , ellipticity (ε), R (semi-major axis) and position angle.

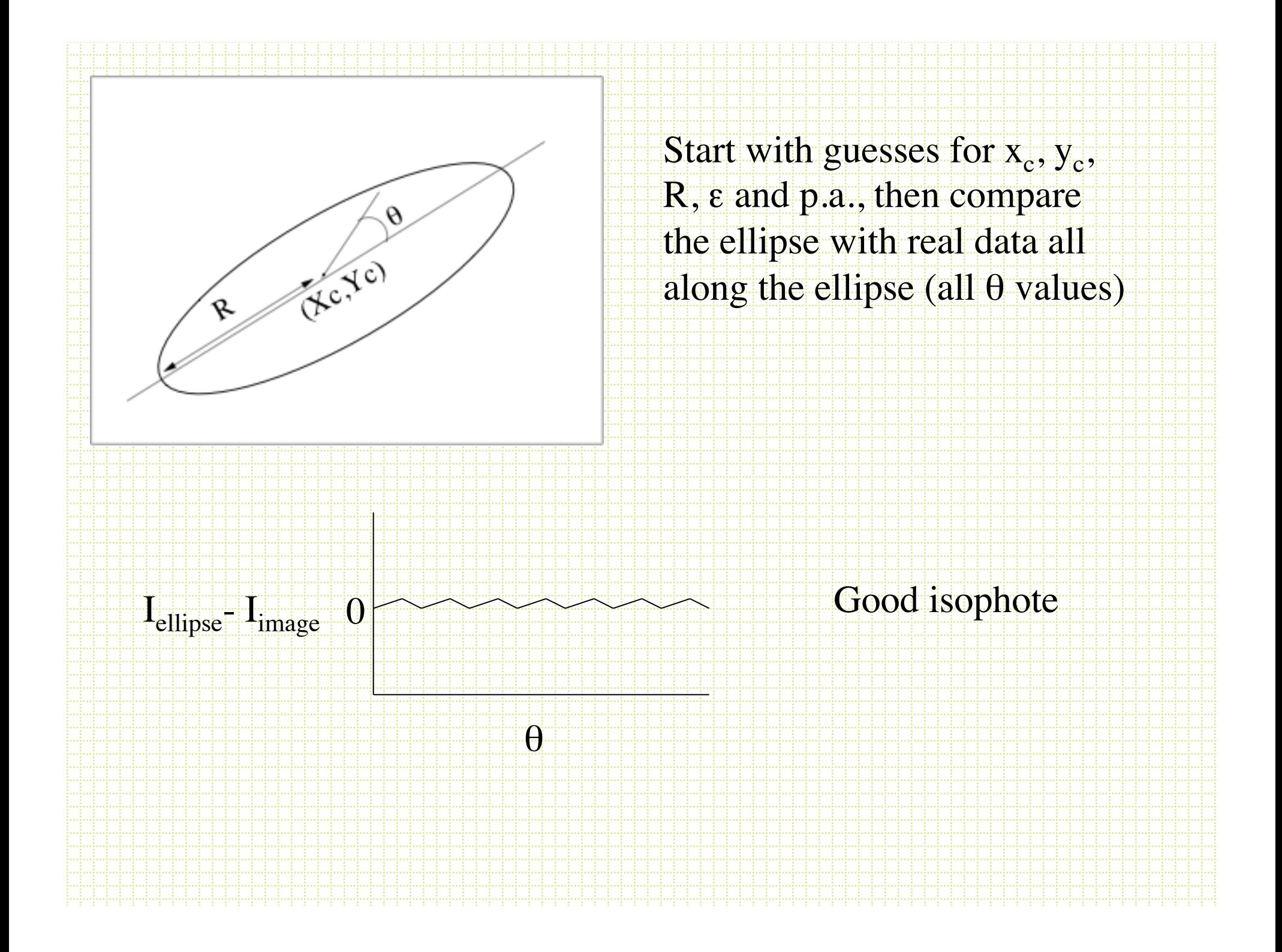

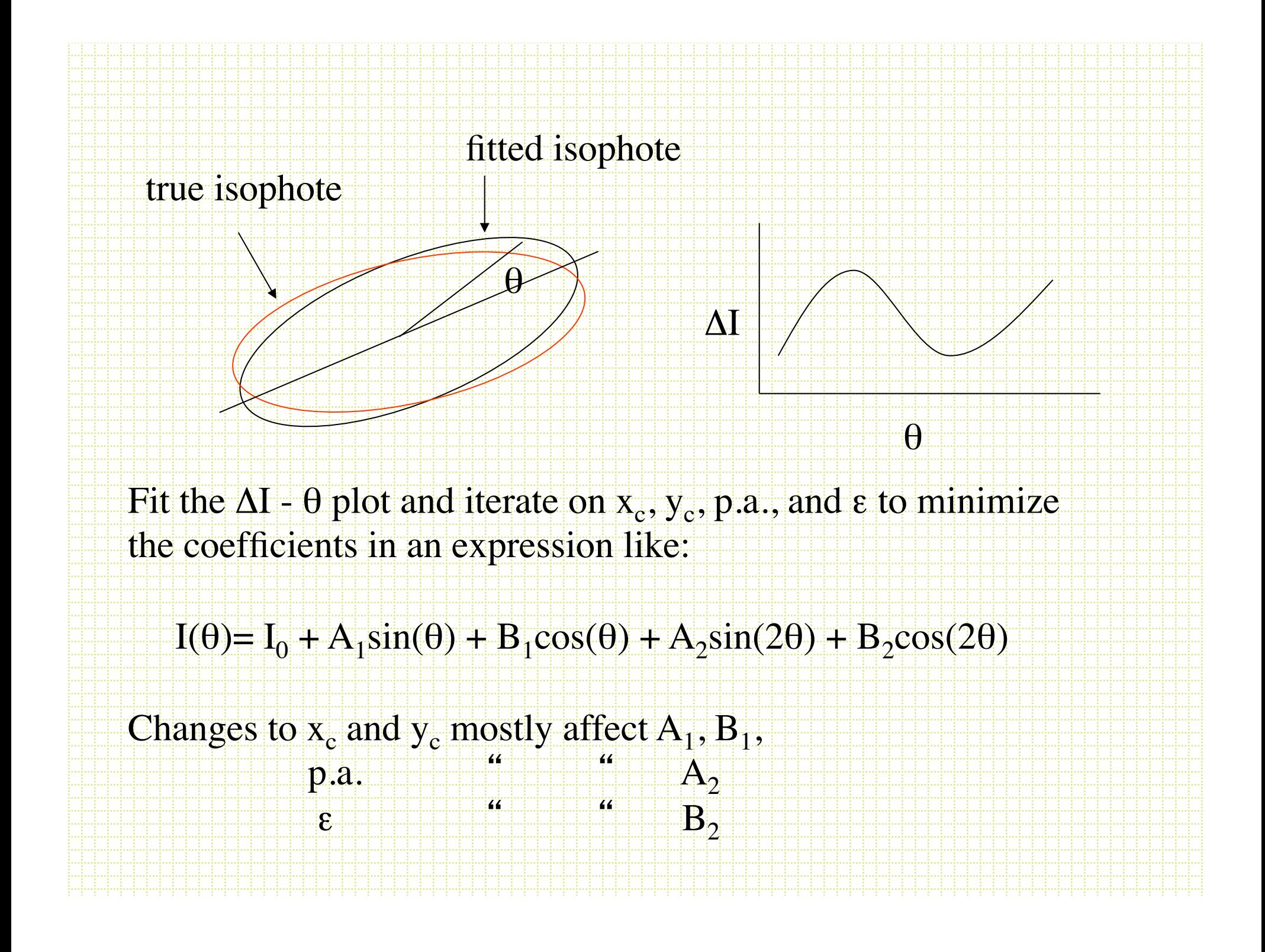

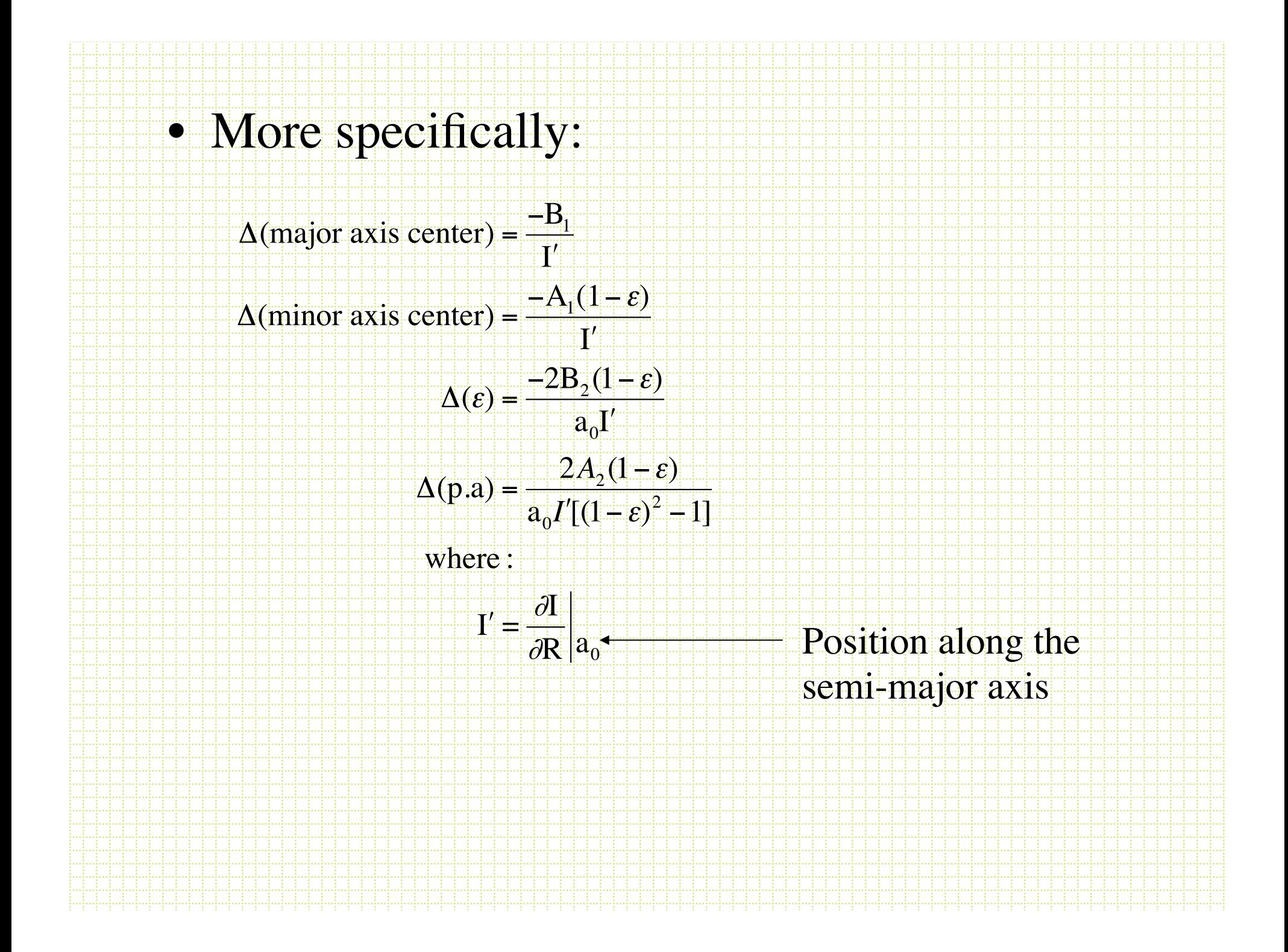

- After finding the best-fitting elliptical isophotes, the residuals are often interesting. Fit:  $I = I_0 + A_n \sin(n\theta) + B_n \cos(n\theta)$ already minimized  $n=1$  and  $n=2$ ,  $n=3$  is usually not significant, but:
	- $B_4$  is negative for  $\degree$  Boxy'' isophotes **B**<sub>4</sub> positive for ``disky'' isophotes

## Surface Photometry Tools

- How do you carry out surface photometry measurements?
- For the class will use a Jedrxxxx-based set of algorithms available via IRAF in the STScI STSDAS set of packages.
- stsdas.analysis.isophote

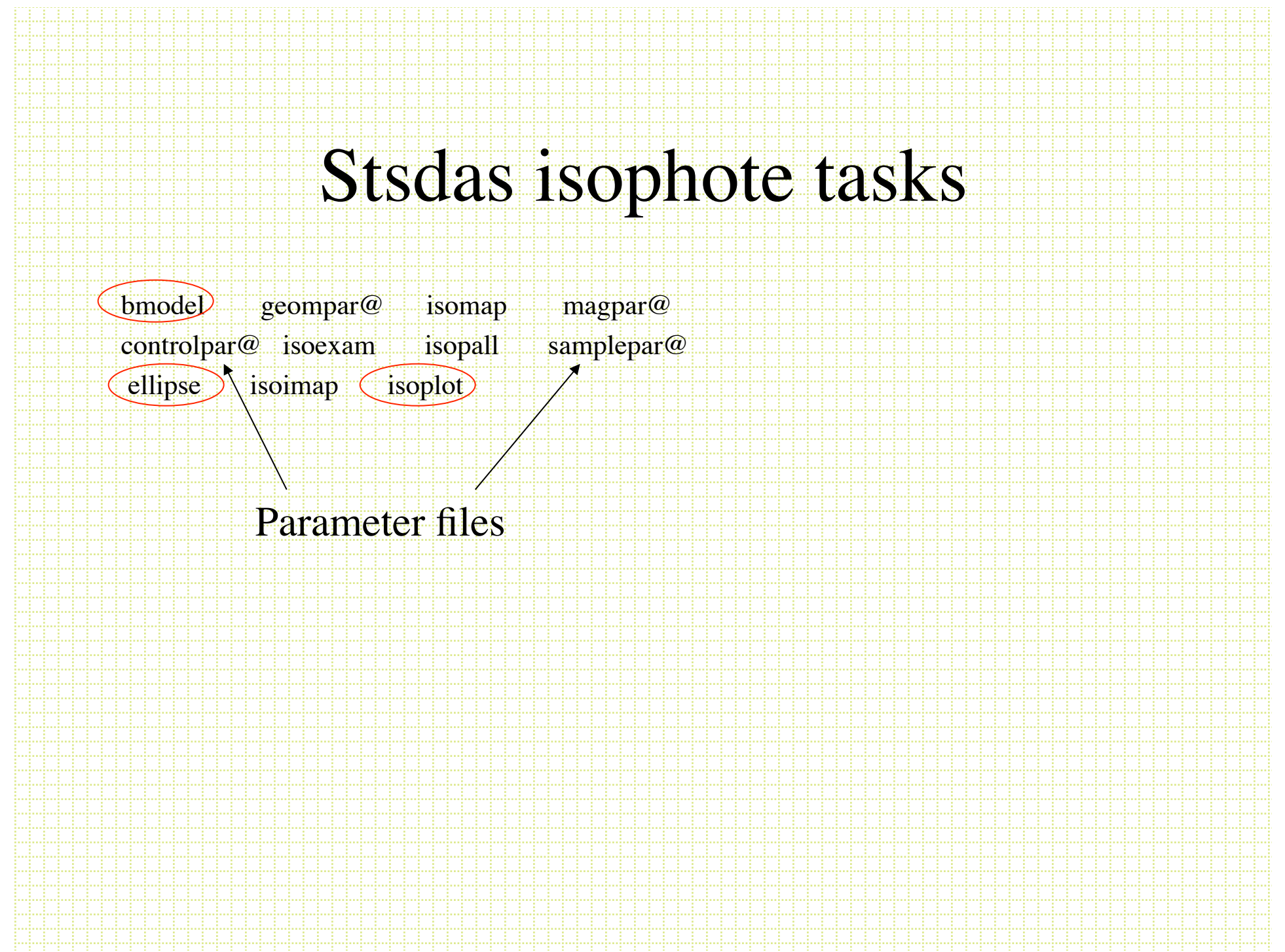

# Controlpar

PACKAGE = isophote TASK = controlpar

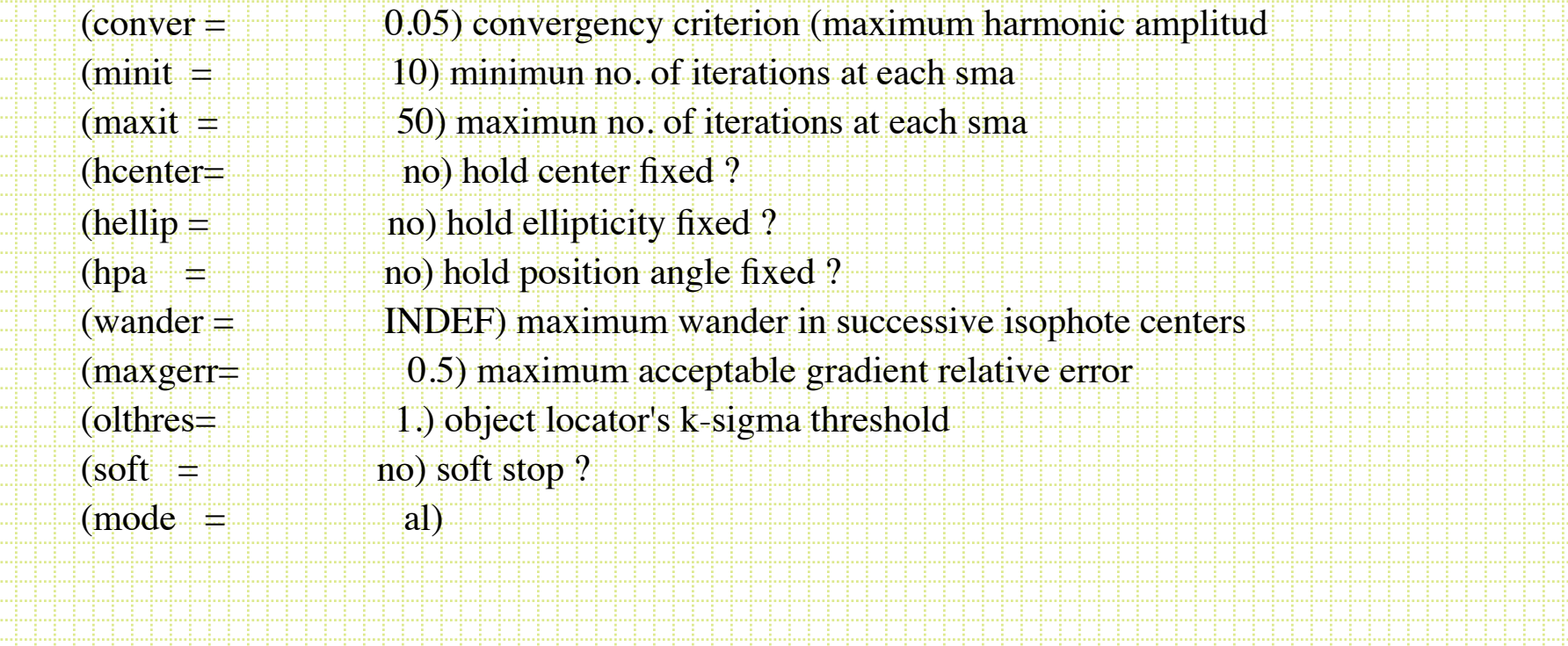

# Geompar

PACKAGE = isophote

TASK = geompar

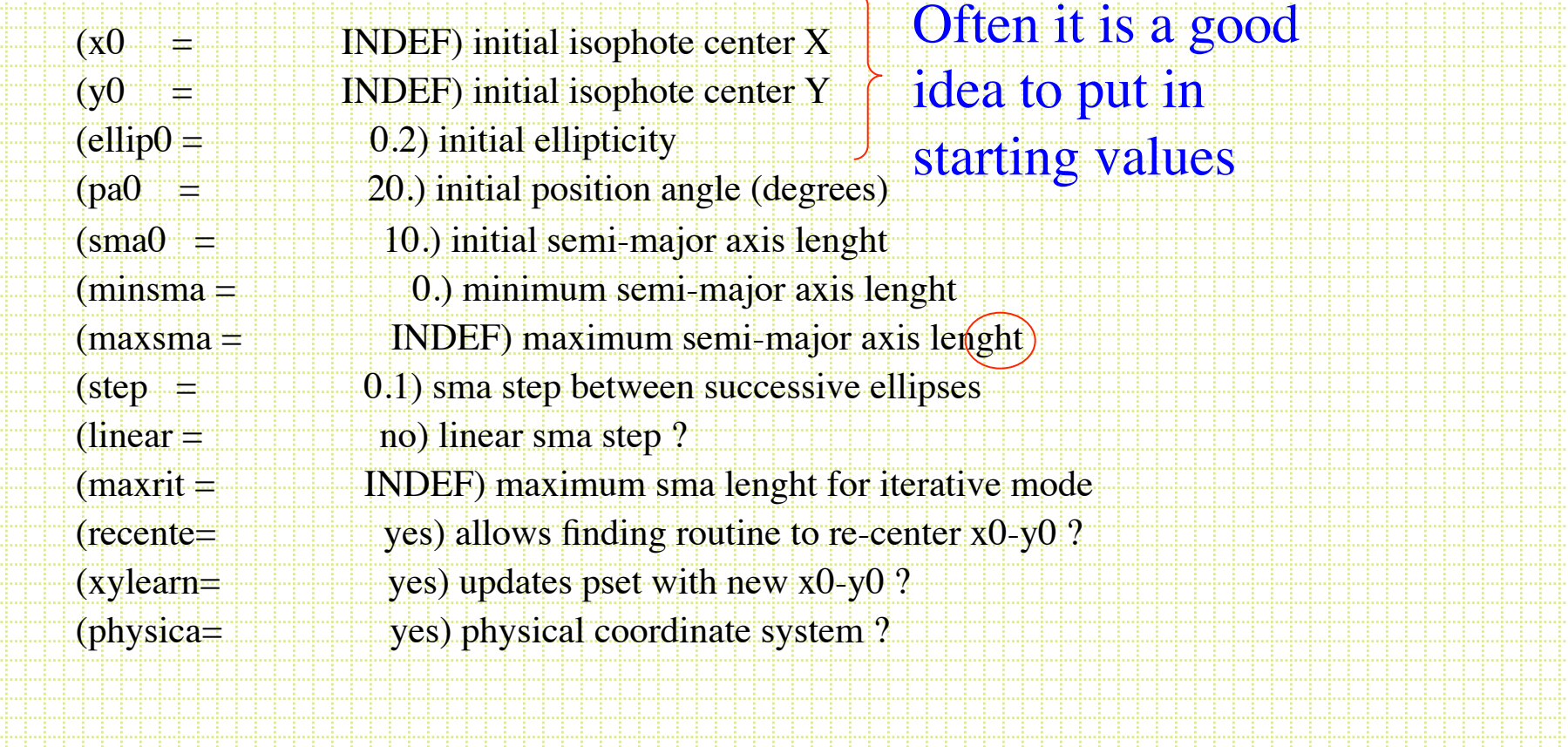

Samplepar

PACKAGE = isophote

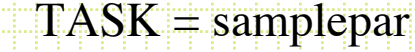

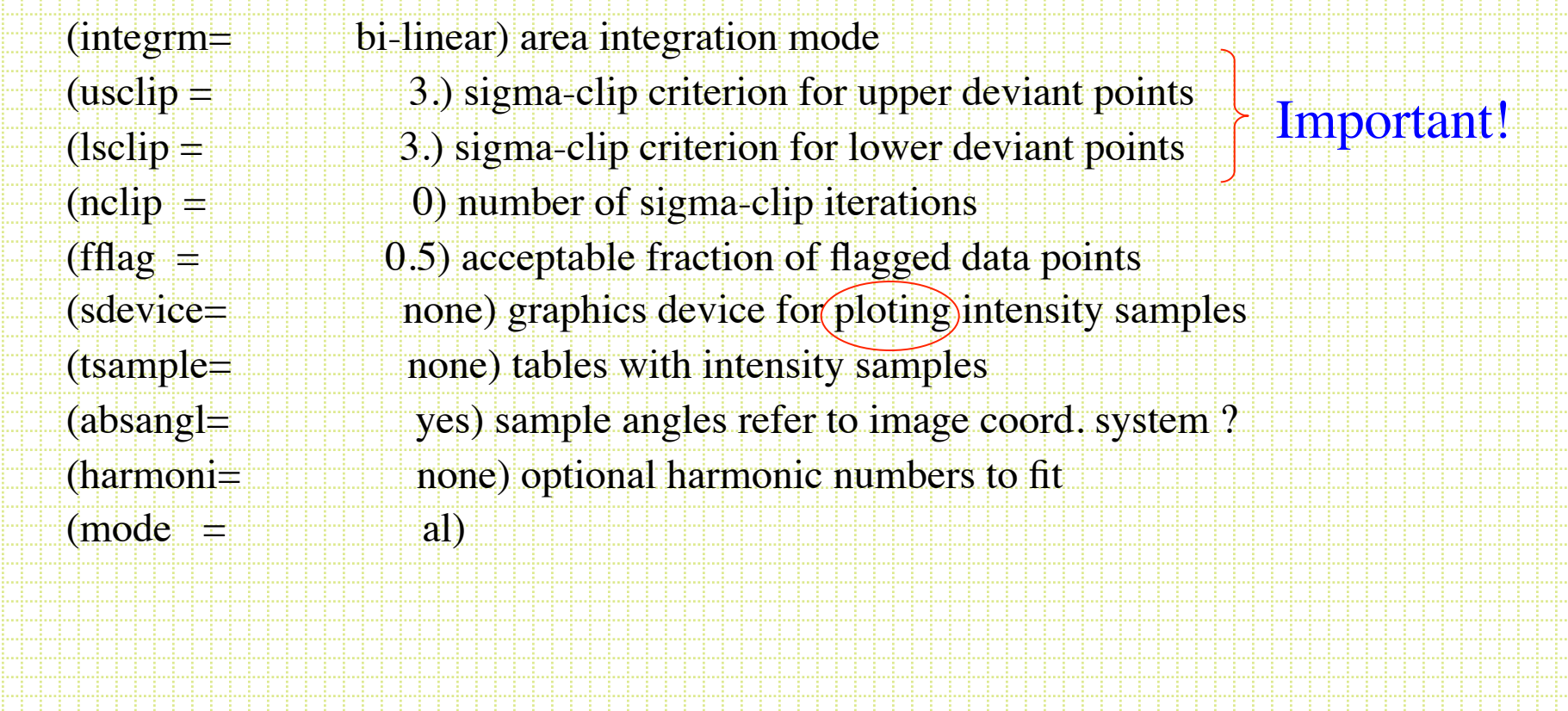

## ellipse

### • Use the σ-clipping option

#### – Very common to pre-clean frames:

- Subtract point sources with DAOPHOT
- Mask saturated stars and CCD flaws
- Mask other galaxies

### • Sometimes it is useful to input starting values

Calculate mean and RMS pixel intensity for annulus, toss any values above mean + nRMS

- Ellipse produces a Table (in STSDAS table format, ttools.tprint allows you to view this) with the parameters of the best fitting ellipses along the semi-major axis.
- Plotting Iellipse vs r gives the *surface brightness profile*

Photometry is the usual:

m=c<sub>0</sub> - 2.5log(∑(pixels in r+ $\Delta$ r) - (npix • sky)

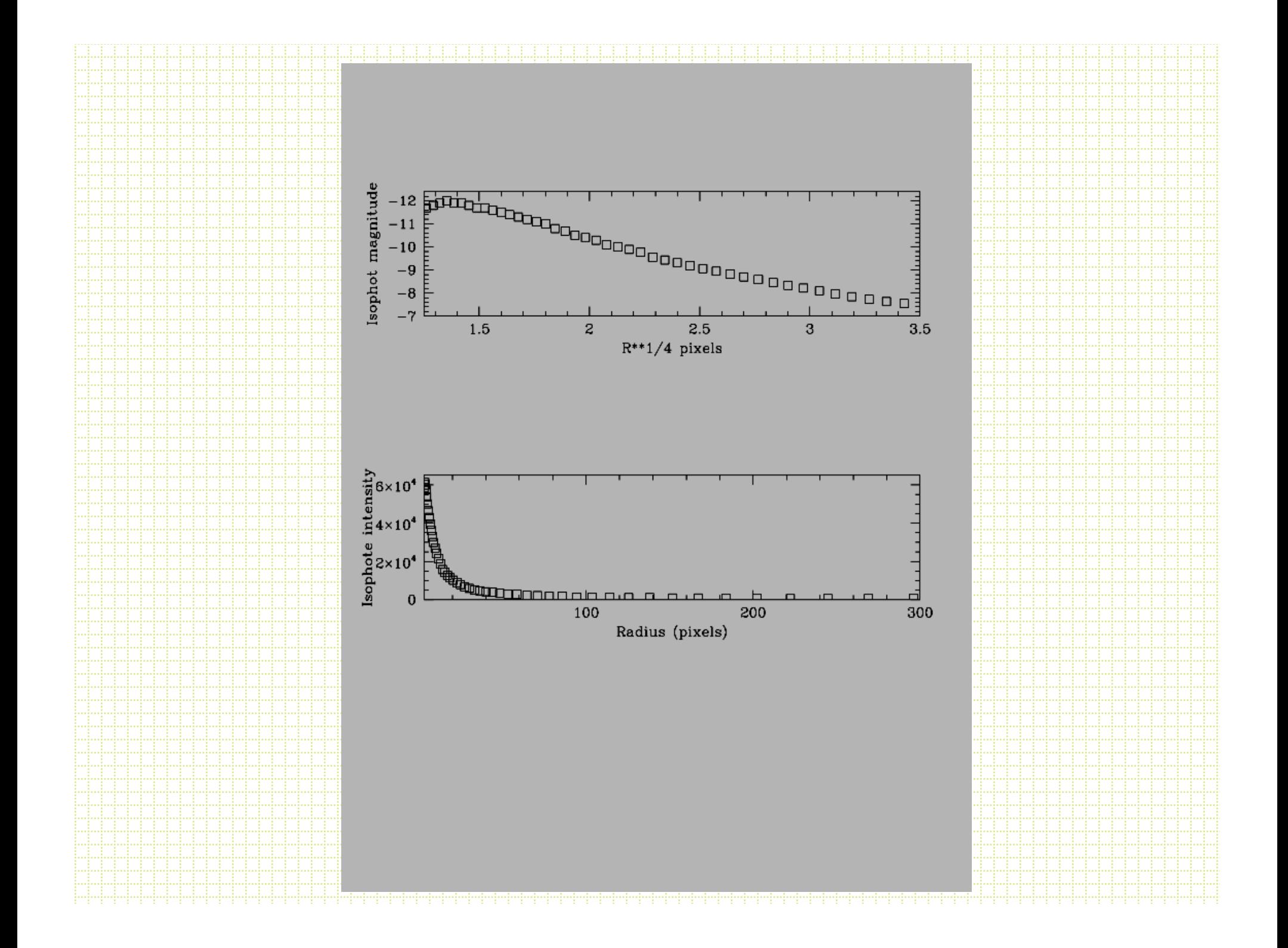

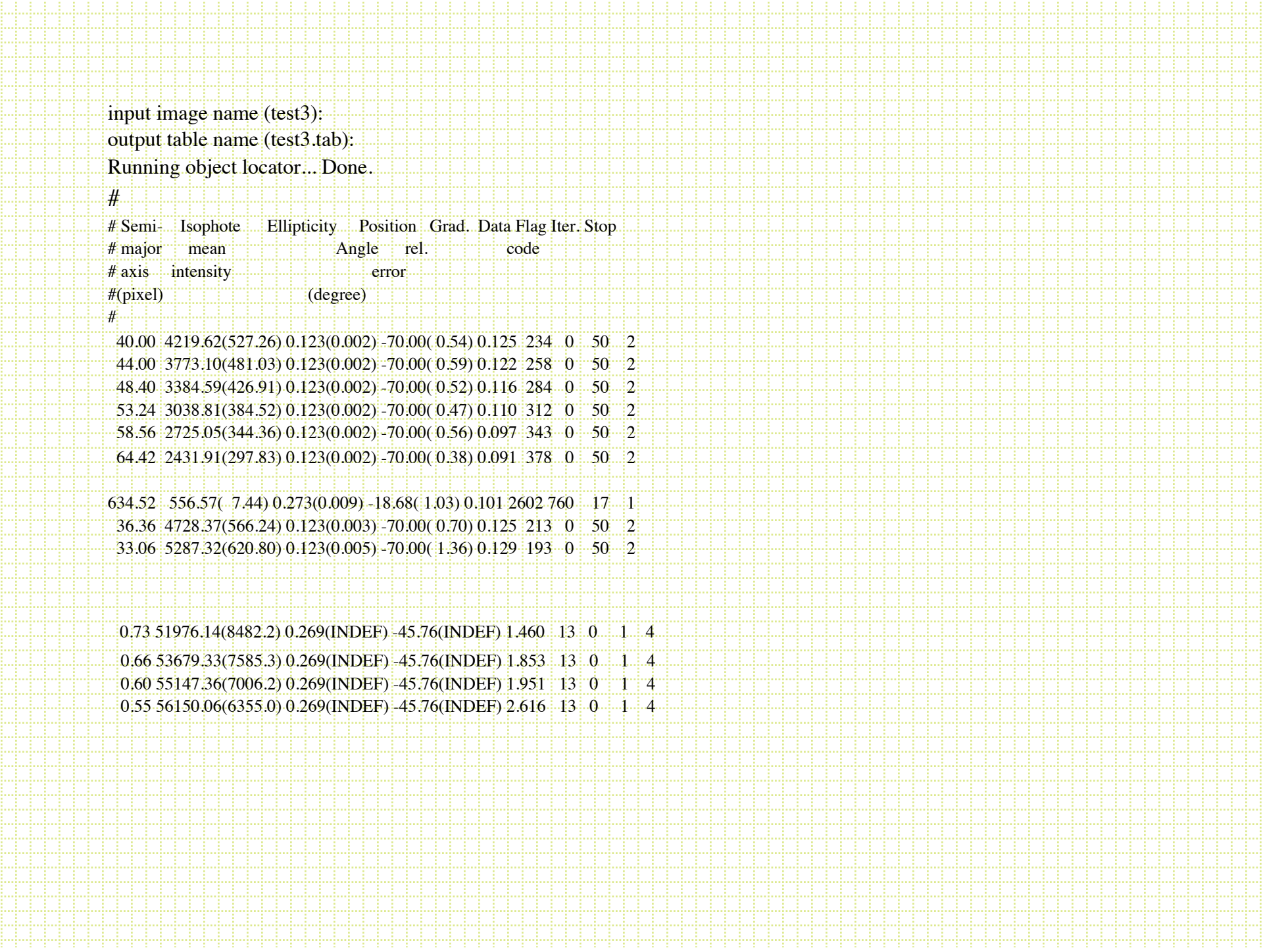

### bmodel

• After you have run ellipse and produced a table. The task called *bmodel* will build a smooth image of the family of ellipses. Subtracting this from the original frame will tell you how good the fit is and will reveal non-axially symetric structures.

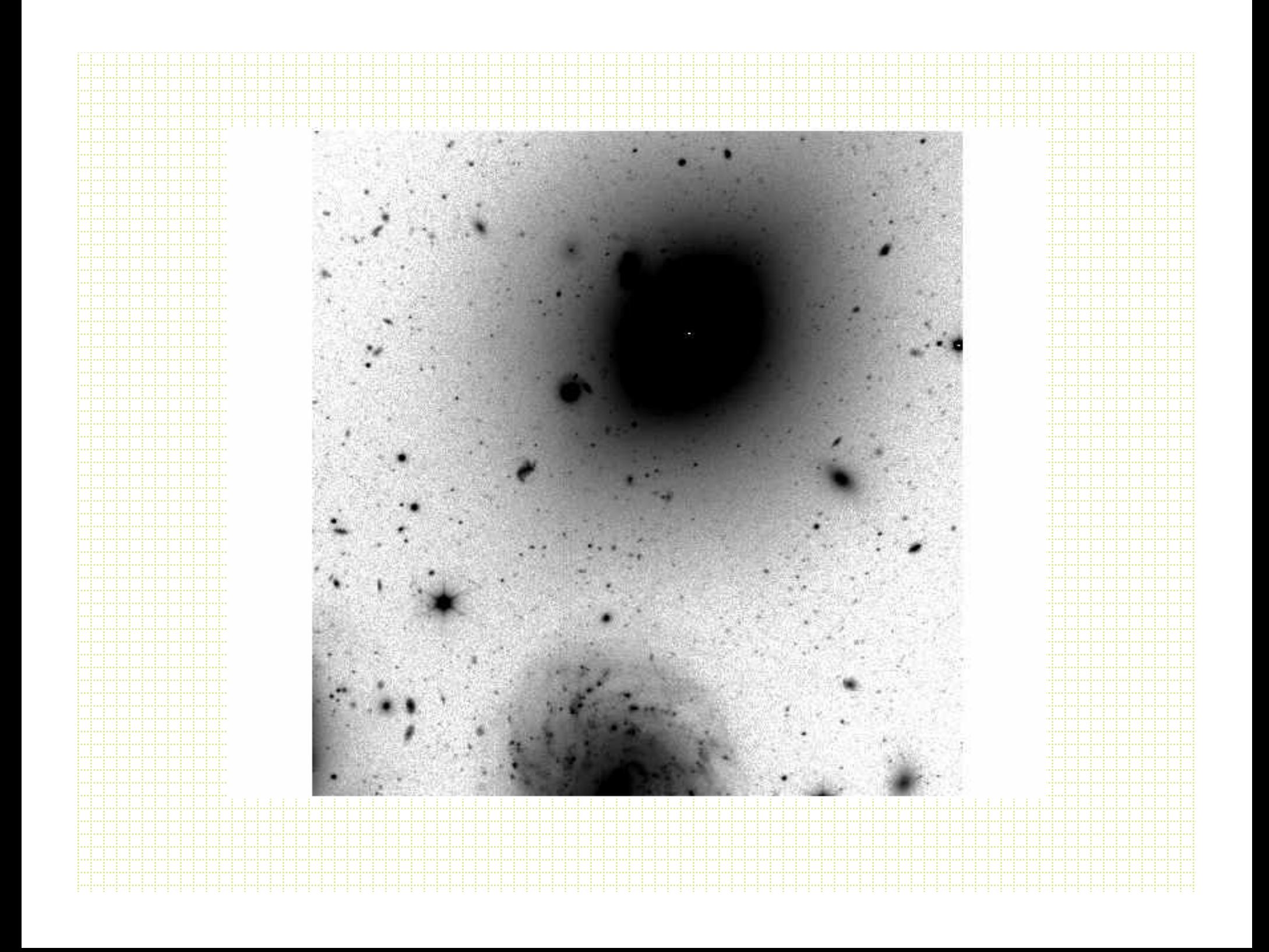

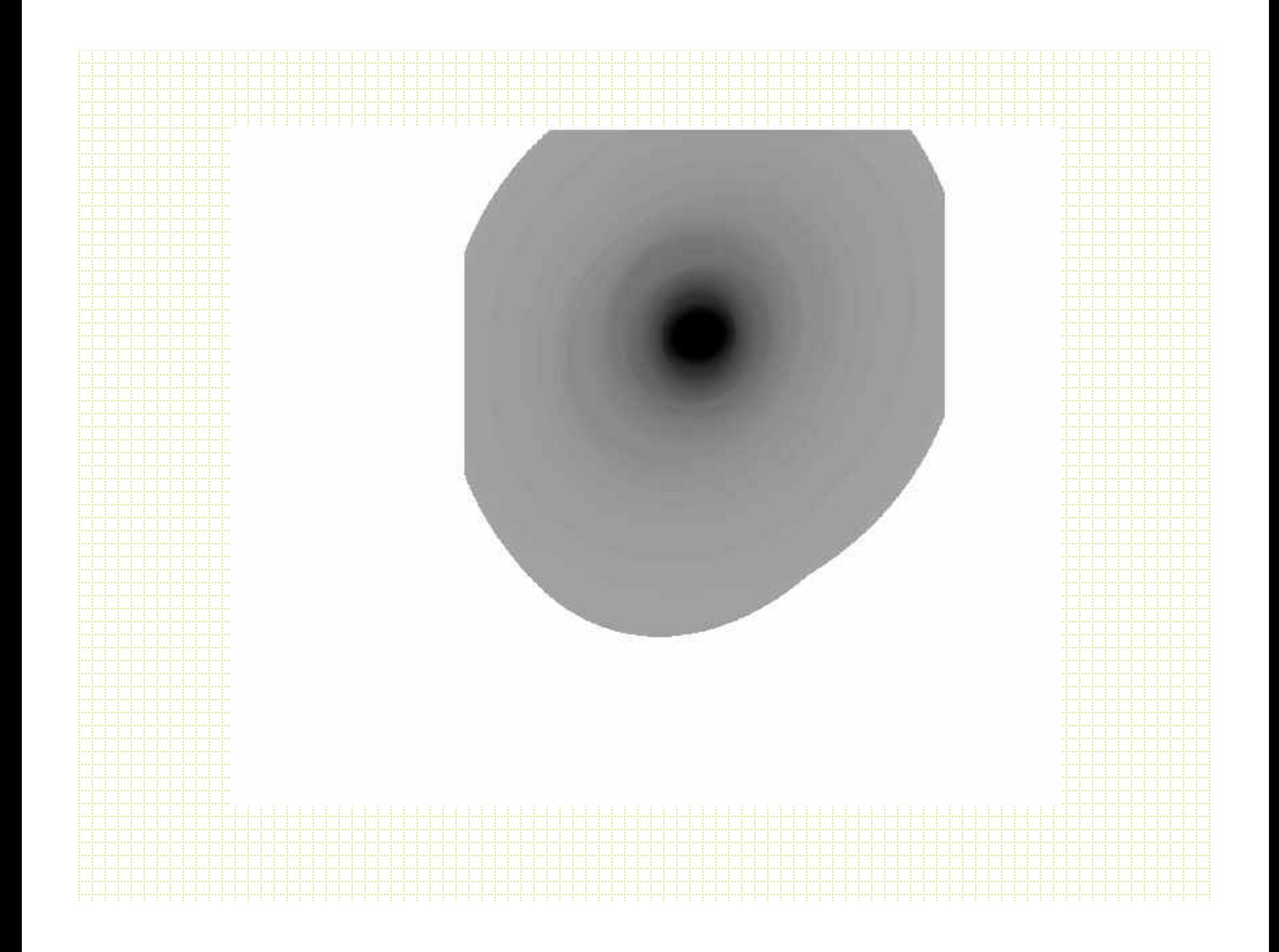

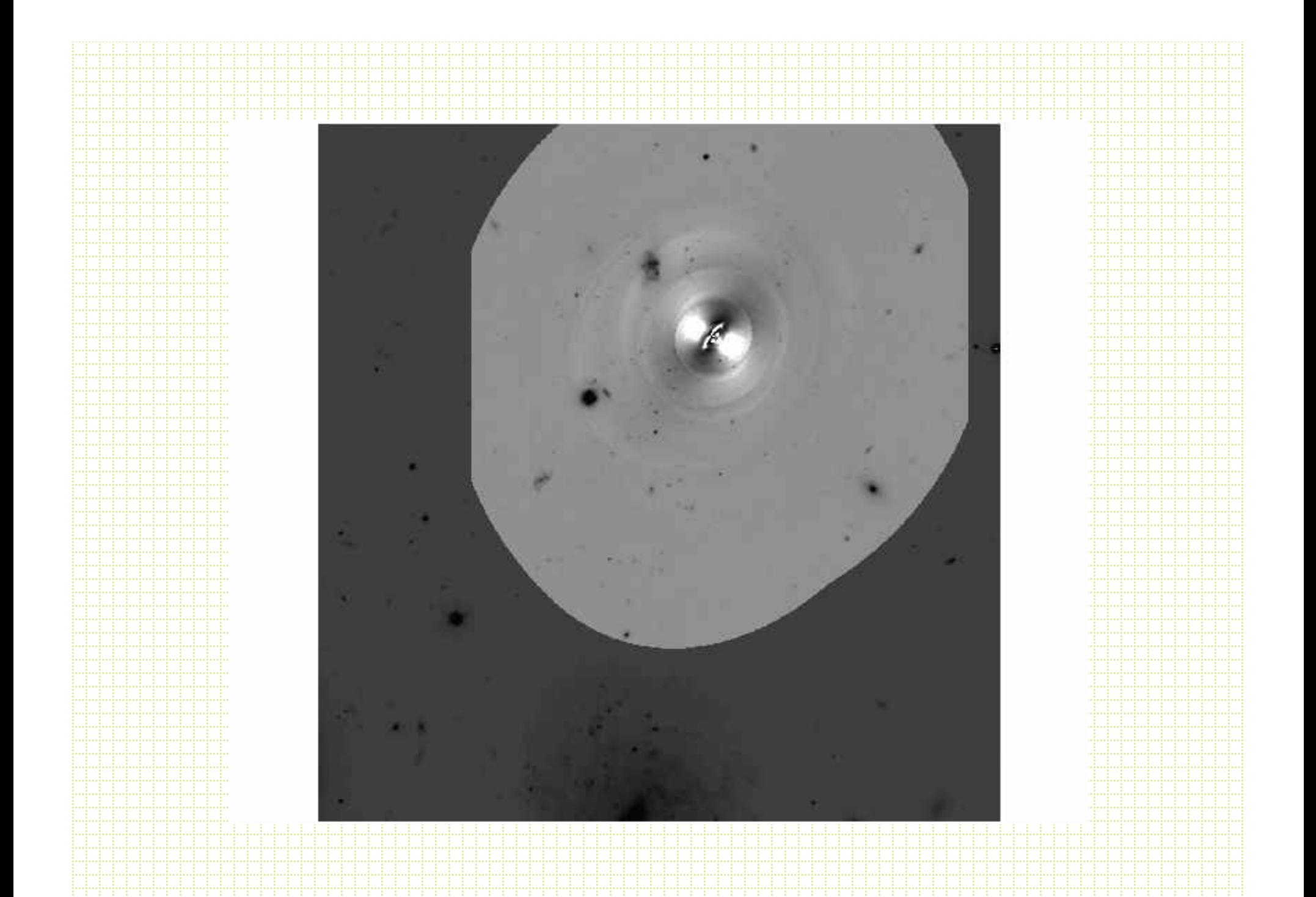

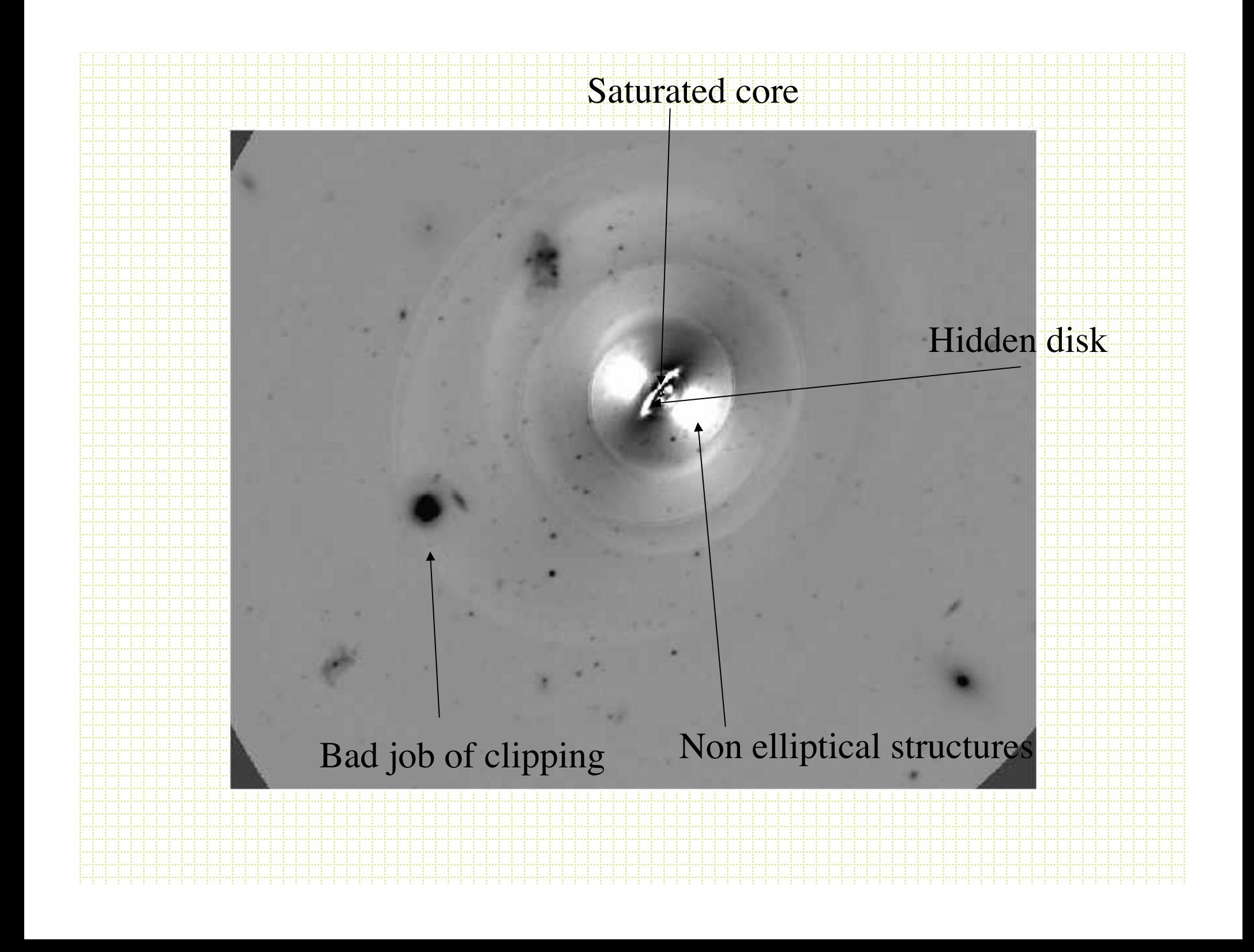

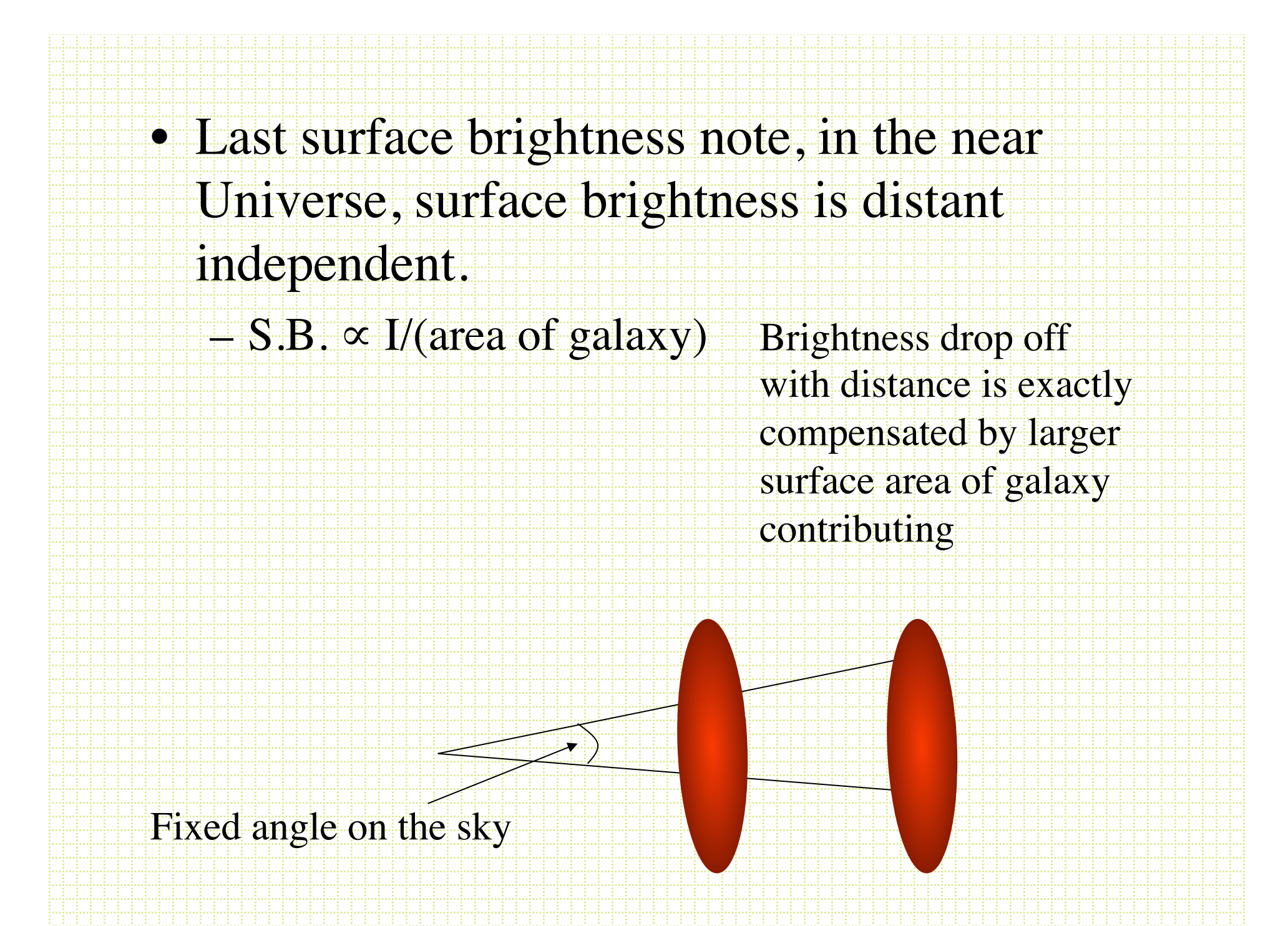

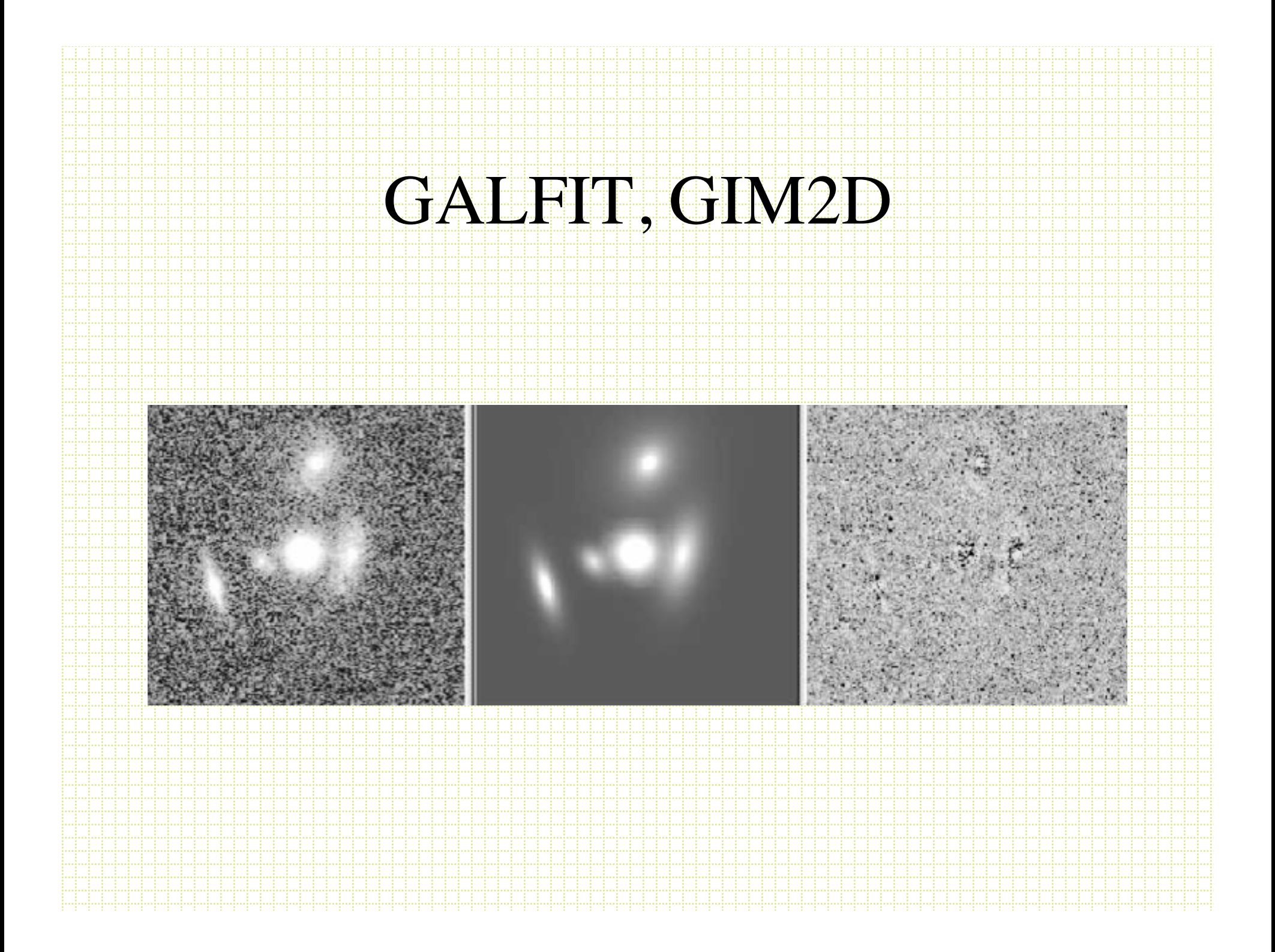

## Small galaxies and classification

- Originally (starting with Kron in 1979) simple star-galaxy separation was the goal.
- These days packages do a lot more:
	- Deblending
	- Filtering
	- Photometry shape decomposition
		- FOCAS Jarvis & Tyson, 1981, AJ 86, 476
		- PPP Yee, 1991, PASP, 103 396
		- Sextractor Bertin & Arnouts, 1996, A&A Sup. Ser. 117,393

### Star-Galaxy separation

- Galaxies are resolved, stars are not
- All methods use various approaches to comparing the amount of light at large and small radii.

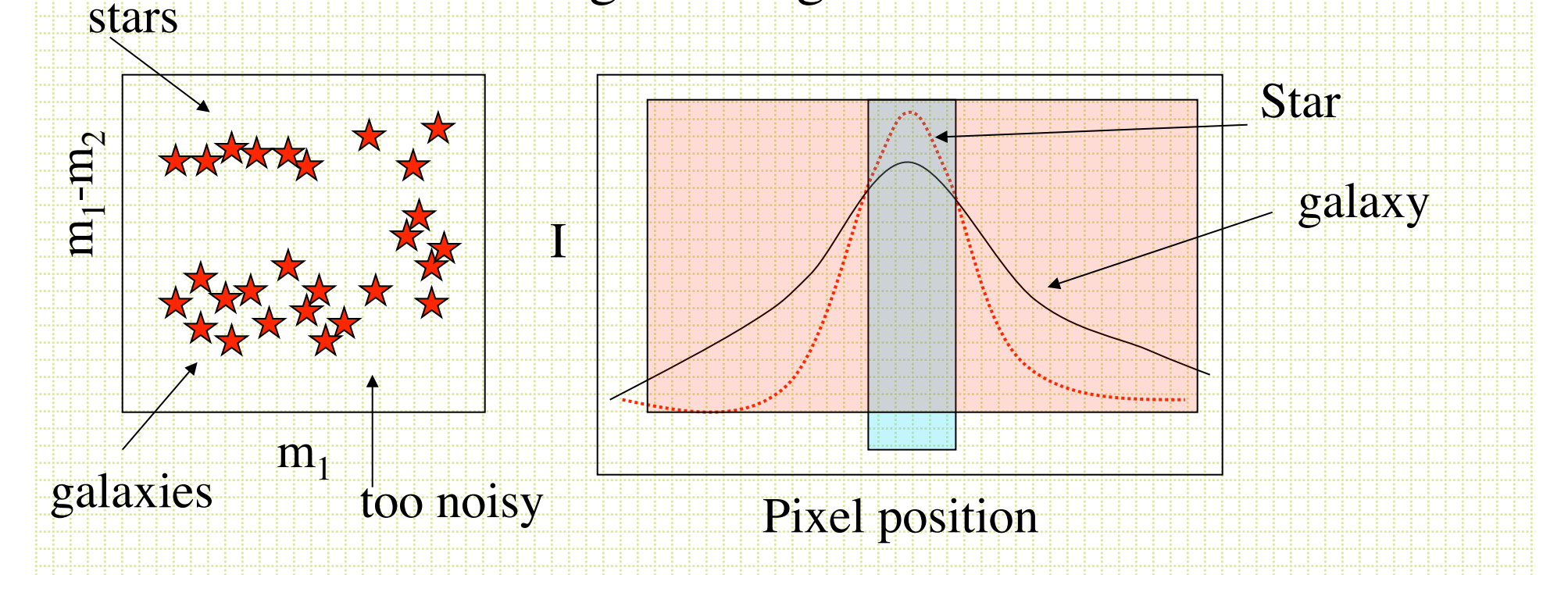

• msmall r/mlarge r

I*i* x*i n* ∑

I*i*

*i*

*i*

∑

- Total mag/peak count
- Mag/average surface brightness
- DAOPHOT CHI (PSF fit/predicted PSF fit)
- petroR50/petroR90 (SDSS)
- Often talk about *moment analysis.*

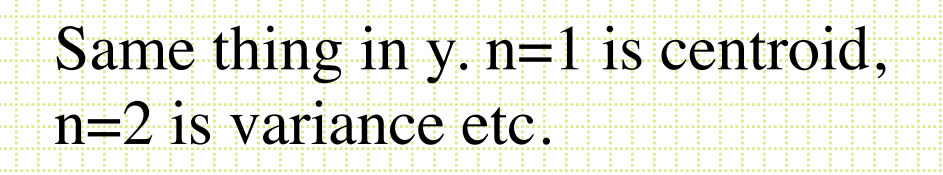

Note; ratio of second moments useful for ellipticity measurements

### Sextractor

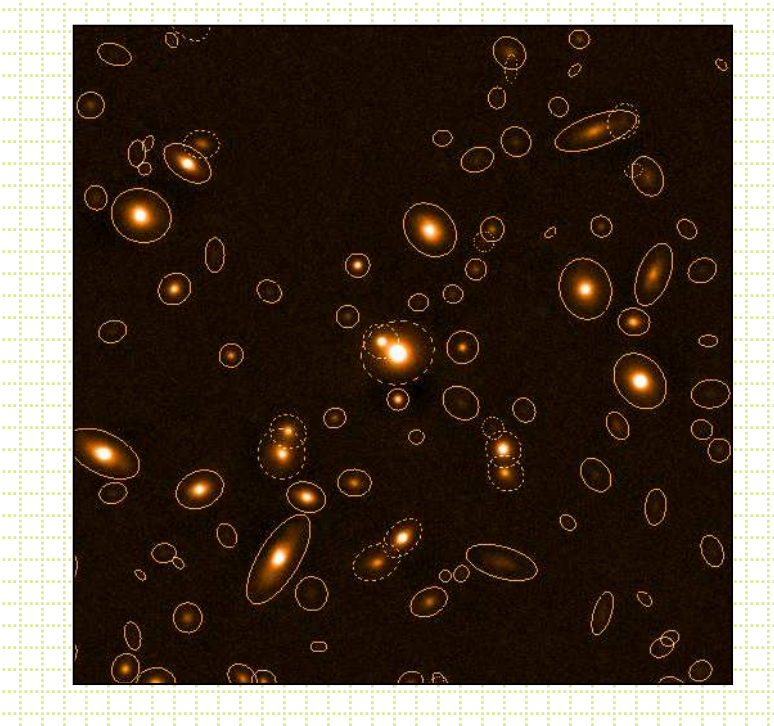

• Most commonly used package these days is SExtractor (although for pure star-galaxy separation it is hard to beat using the difference of two apertures).

- Bertin & Arnouts, 1996, A&AS, 117, 393
- User's Manual
- Sextractor for Dummies v4
- Not for good surface photometry, but good for classification and rough photometric and structural parameter derivation for large fields.
	- 1. Background map (sky determination)
	- 2. Identification of objects (thresholding)
	- 3. Deblending
	- 4. Photometry
	- 5. Shape analysis

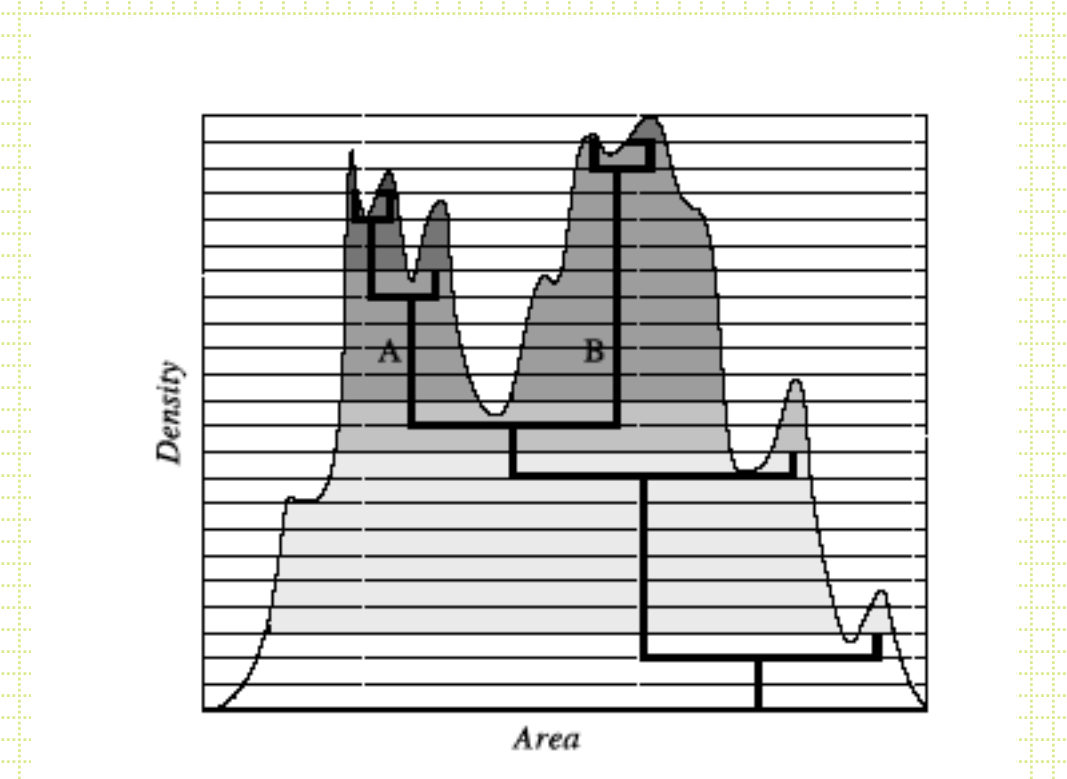

*Thresholding* is an alternative to *peak finding.* Look for contiguous pixels above a threshold value.

- User sets area, threshold value.
- Sometimes combine with a smoothing filter

*Deblending* based on multiple-pass thresholding

## Sextractor Star/Galaxy **Separation**

- Lots of talk about neural-net algorithms, but in the end it is a moment analysis.
- ``stellarity''. Typically test it with artificial stars and find
	- it is very good to some limiting magnitude.

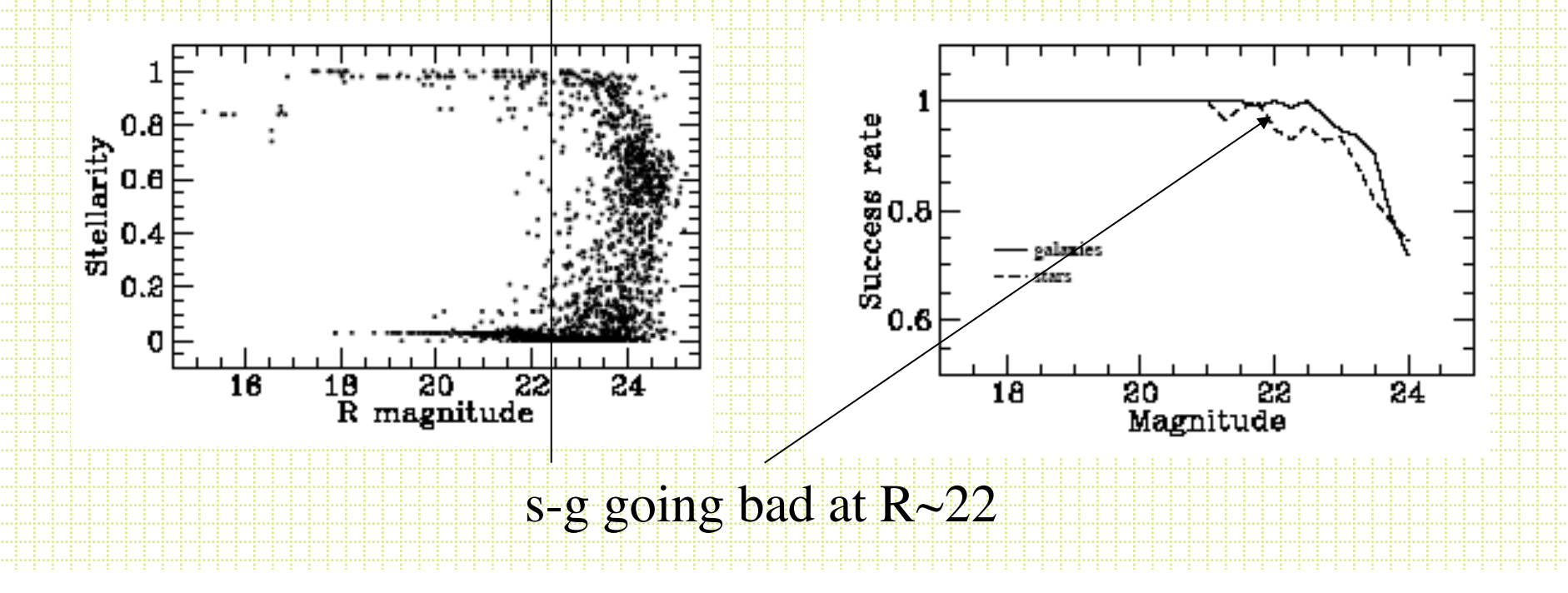

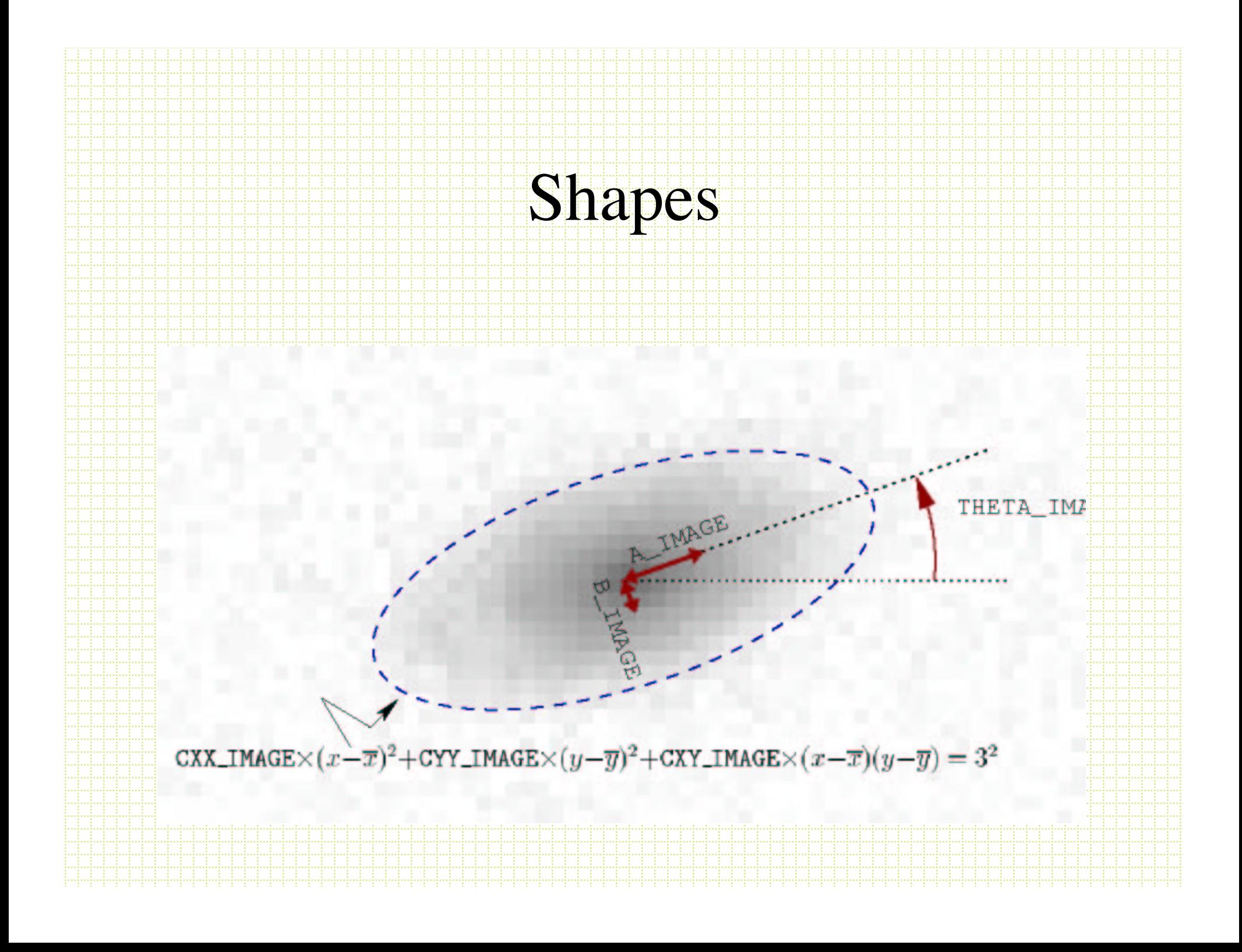

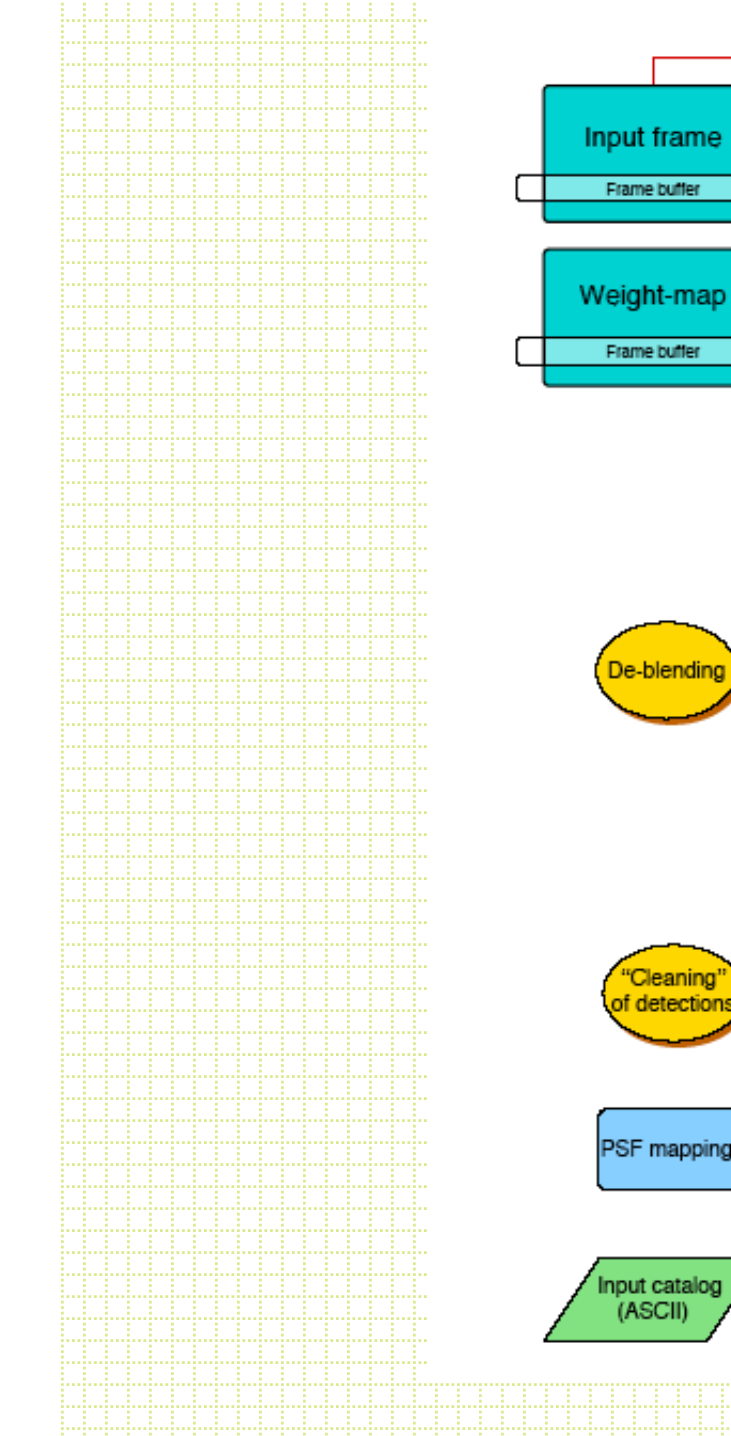

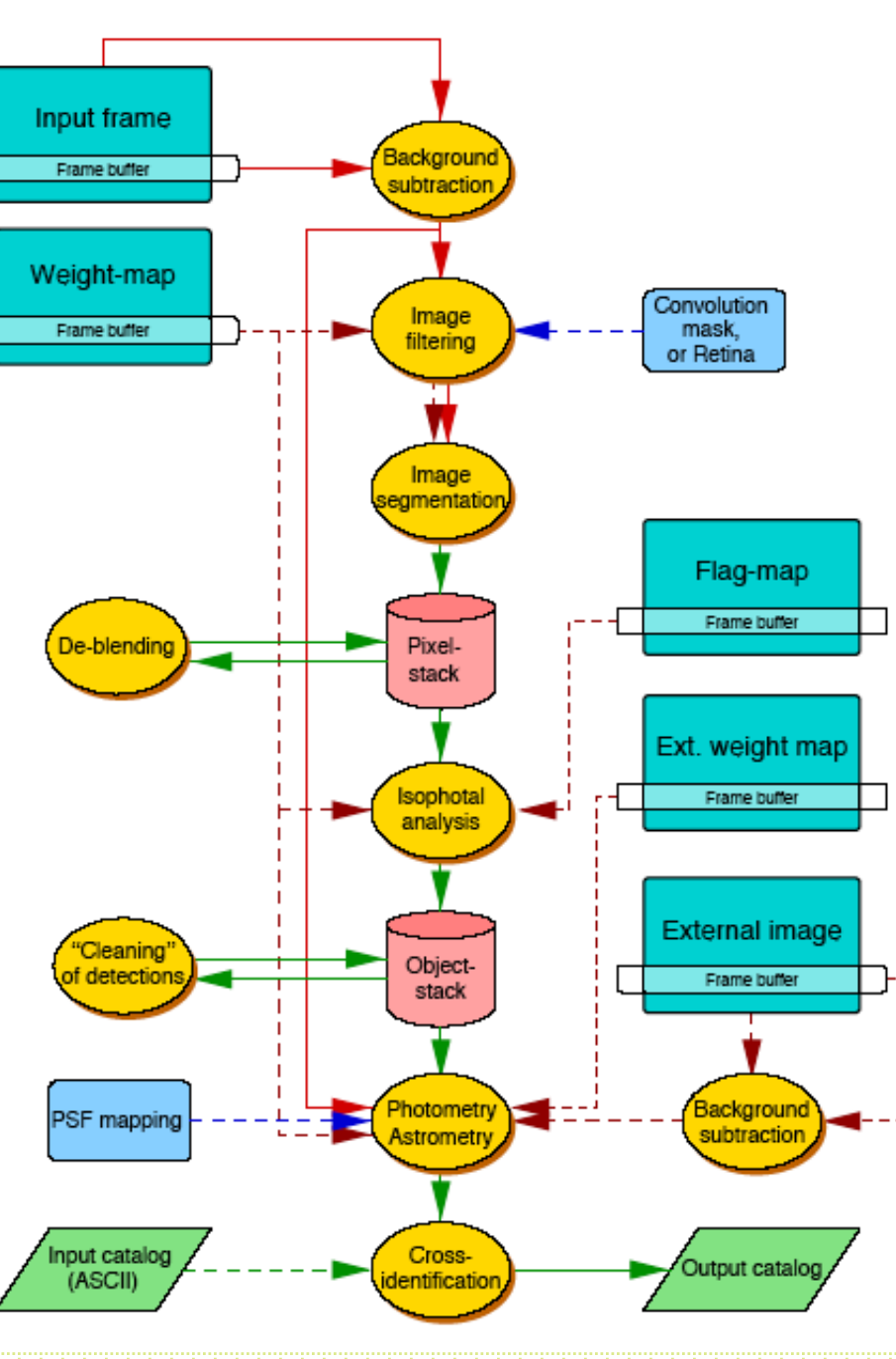

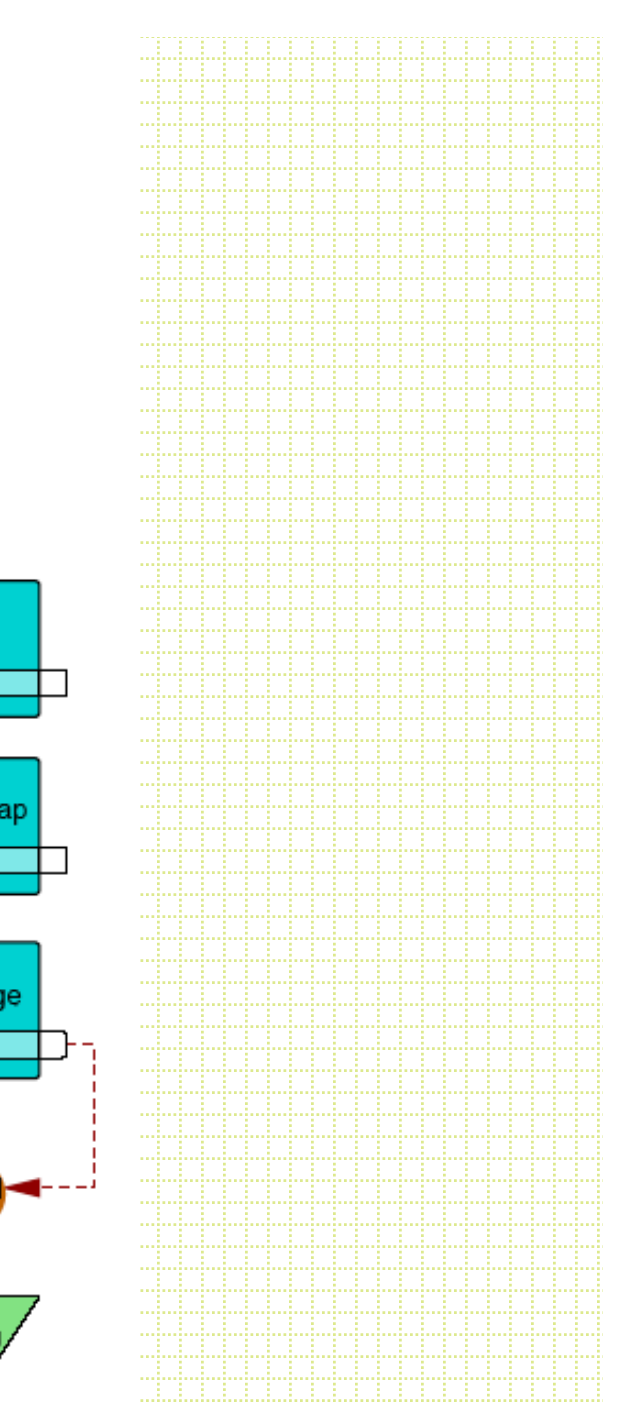

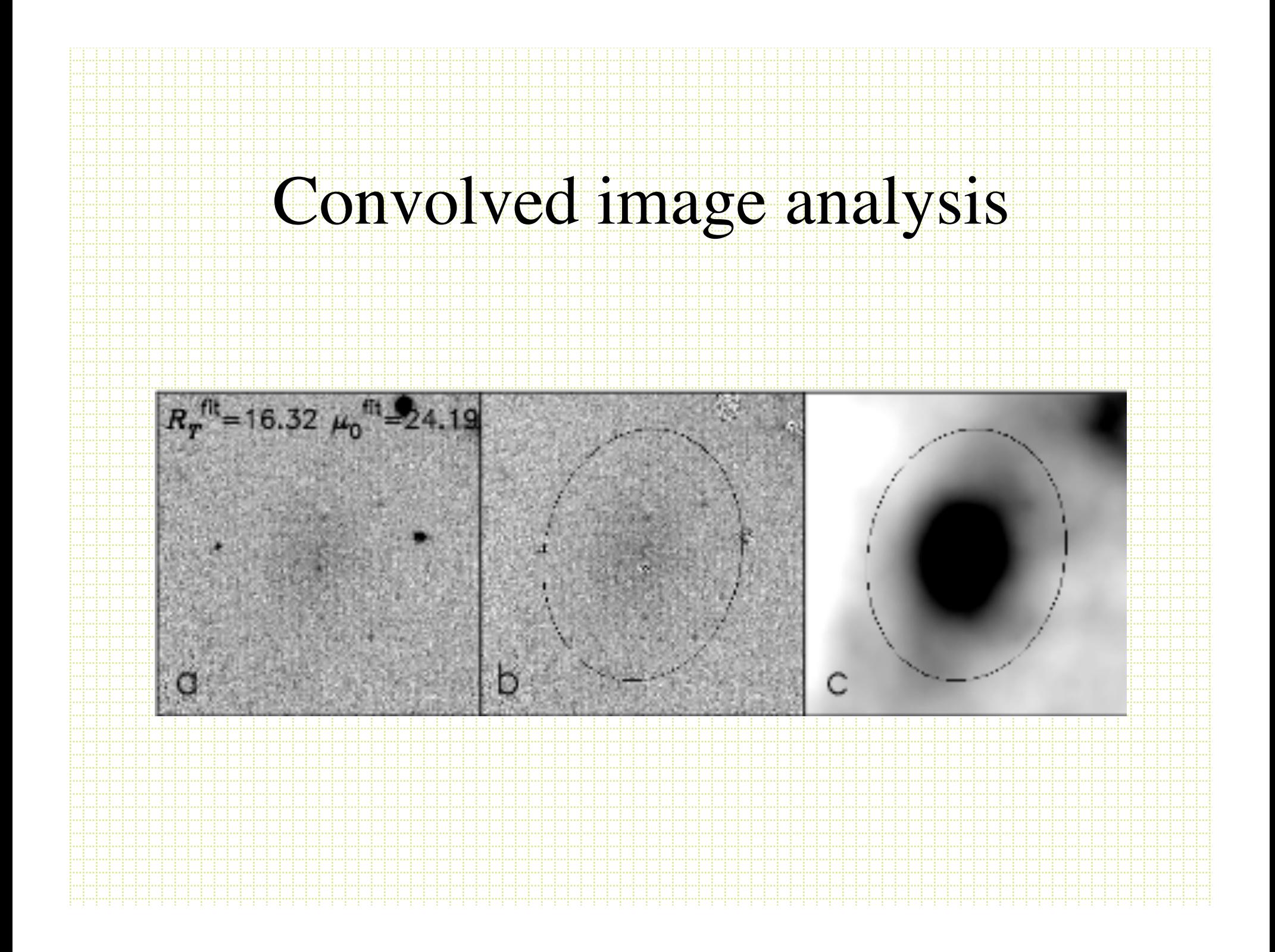

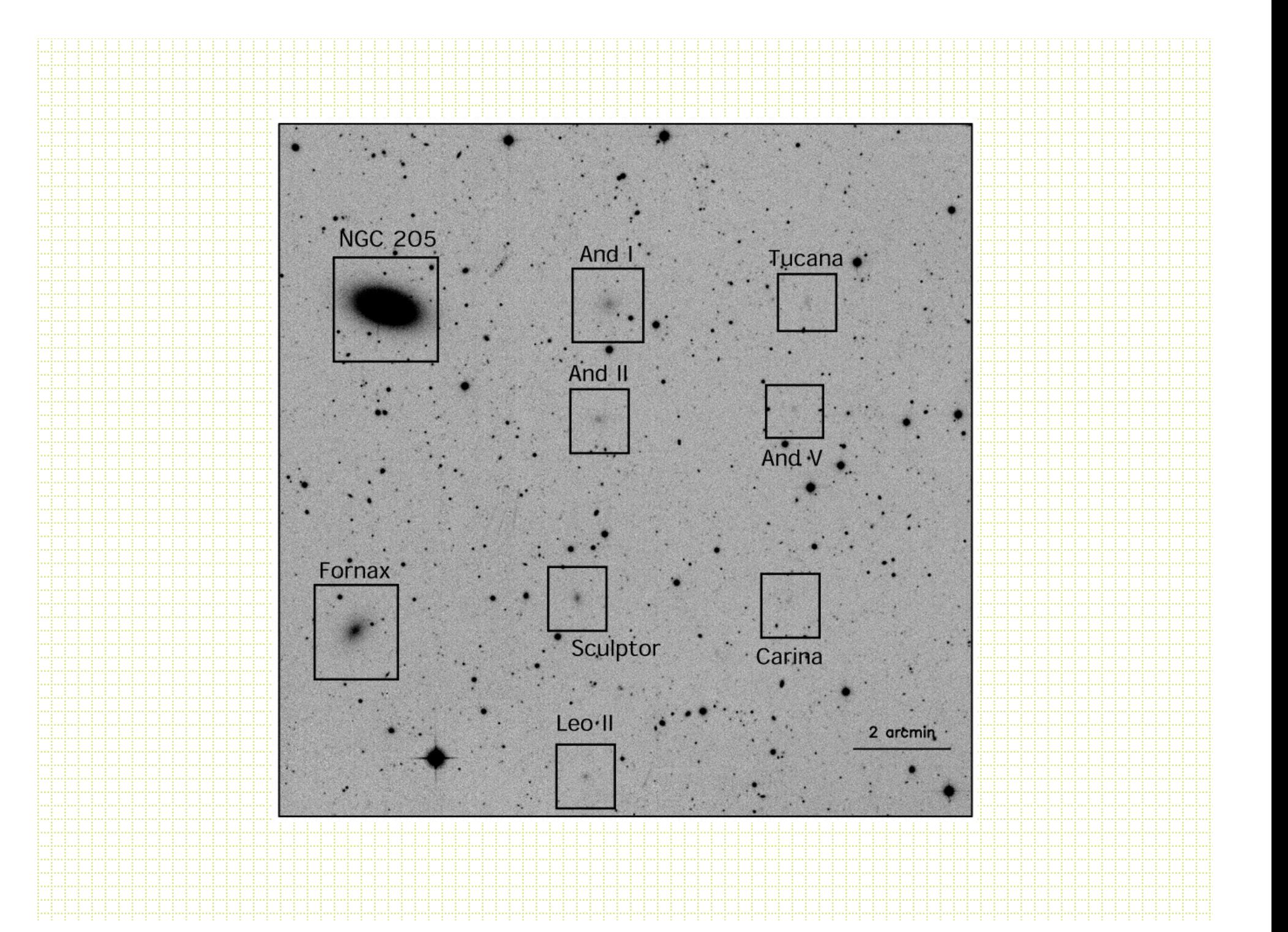

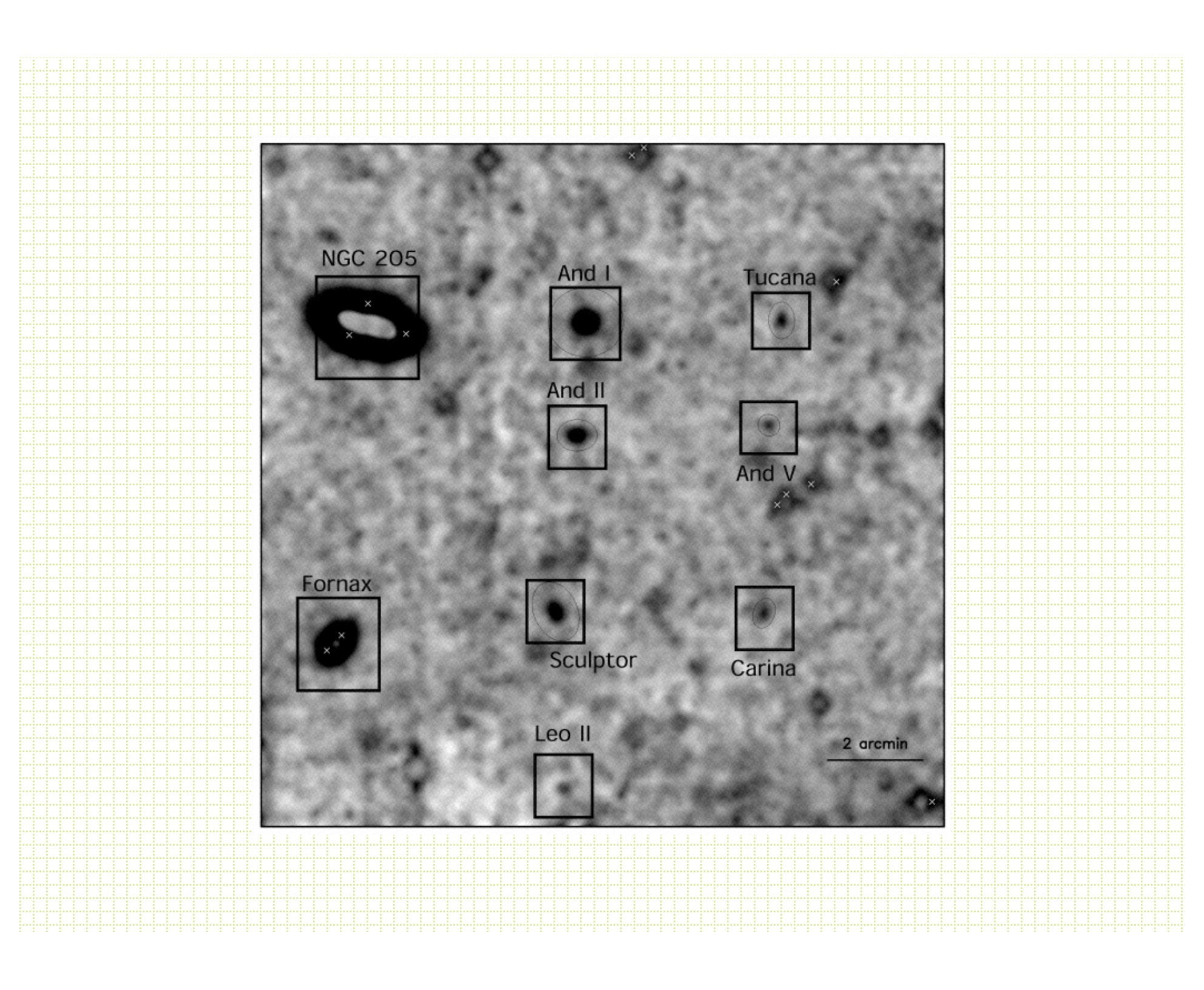

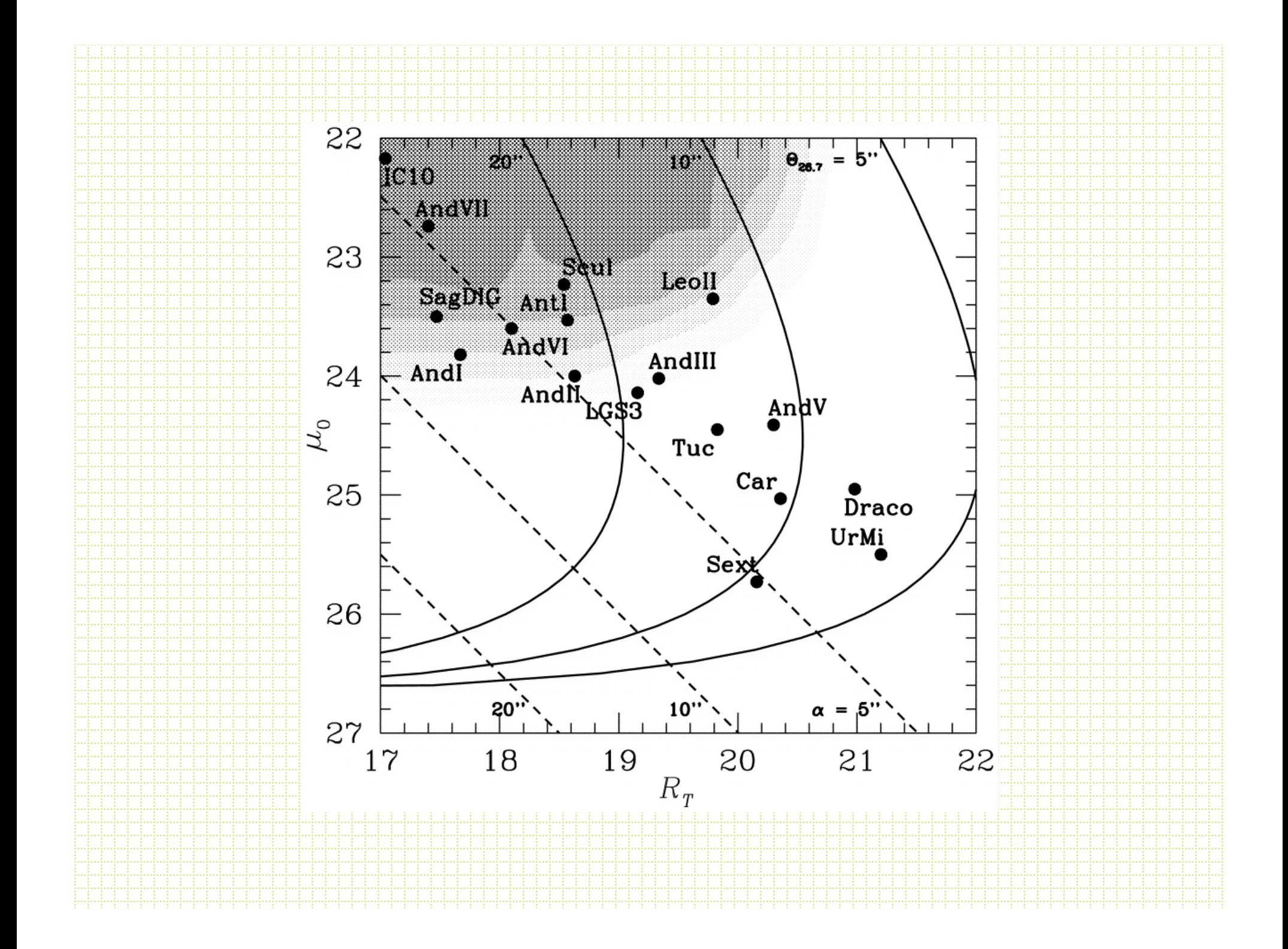

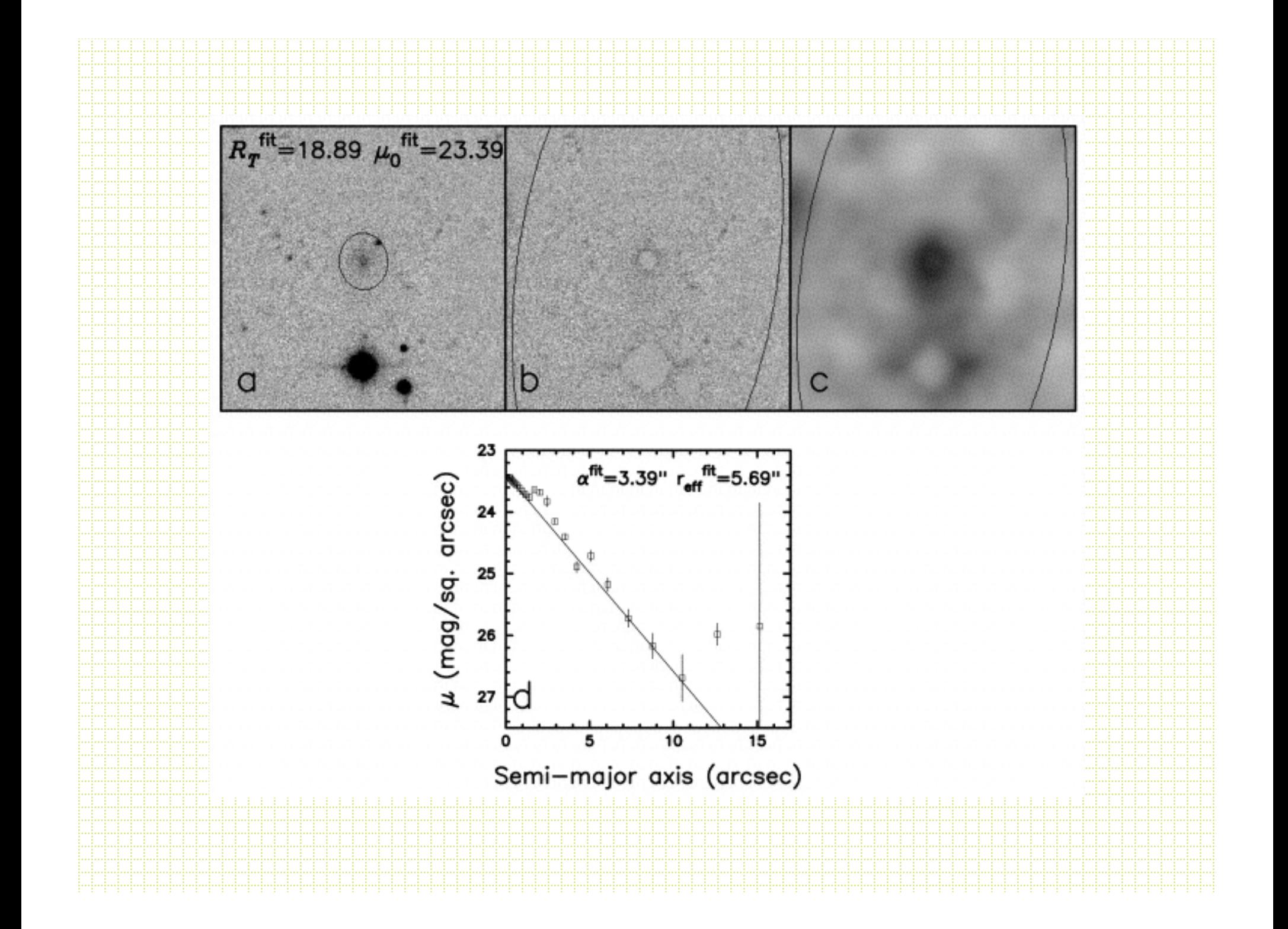